#### Projet de Programmation 2

P.A. Wacrenier@labri.fr Bât A29 bis (INRIA)

# Organisation

- 2 cours
	- Présentation
	- Problème du sac à dos
- $\bullet$  6 TD
	- 1 TD échauffement
	- -4 TD évaluation-formative
	- $-1$  TD Rapport
- $\bullet$  DS (5 avril)
- Soutenance + Rapport

# Organisation

- 2 cours
	- Présentation
	- Problème du sac à dos
- $\bullet$  6 TD
	- 1 TD échauffement
	- -4 TD évaluation-formative
	- $-1$  TD Rapport
- $\bullet$  DS (5 avril)
- Soutenance + Rapport

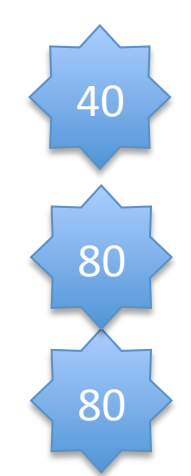

# Évaluation-formative

- Objectifs :  $\bullet$ 
	- Mettre au centre le travail réalisé par l'étudiant
	- Montrer aux étudiants ce que l'on attend d'eux sur leur travail
	- Amener le trinôme à améliorer son projet
- Mise en œuvre :  $\bullet$ 
	- Pour chaque TD un ensemble d'objectifs et un barème sont fixés
	- Les étudiants transmettent leur travail à l'enseignant au moins 24h avant le TD
	- L'enseignant évalue le travail en dehors du TD
	- $-$  Lors du TD
		- Restitution par l'enseignant de son évaluation
		- Discussion pour améliorer la qualité du travail
		- Préparation des objectifs prochains
- Tout manque de sincérité sera lourdement sanctionné  $\bullet$

## Nos objectifs

#### • TD1'

- 1 respect des consignes
- 2 compte rendu
- 3 algorithmes gloutons
- $-2$  étude récursif
- 2'qualité'du'code'
- $\cdot$  TD<sub>2</sub>
	- $\frac{1}{2}$  respect des consignes
	- 2 compte rendu
	- 2 algo récursif
	- 2''étude'PSE'
	- 1'modularité'
	- 2 ½ qualité du code
- TD3'
	- $-$  % respect des consignes
	- 2 compte rendu
	- 3'algo'PSE''
	- $-1$  % étude mémorisation
	- 3'Qualité'du'code'
- $\cdot$  TD4
	- $\frac{1}{2}$  respect des consignes
	- 2 compte rendu
	- $-2$  mémorisation
	- $-2$  étude valorisation
	- 3'½'Qualité'du'code'

# Objectifs

- Consolider votre culture algorithmique et votre savoir faire en  $\bullet$ matière de programmation
- Mettre en œuvre  $\bullet$ 
	- Algorithme 1
	- Programmation 1
	- Environnement de Développement
- Étudier un problème standard
	- Problème complexe du point de vue temps de résolution
	- Méthodes approchées (en temps polynomial)
	- Méthodes exacts (en temps exponentiel)
	- $\rightarrow$  Ressentir la complexité : confronter théorie et pratique

- Le problème du voyageur de commerce
	- « Un voyageur de commerce doit visiter une et une seule fois un nombre fini de villes et revenir à son point d'origine. Trouvez l'ordre de visite des villes qui minimise la distance totale parcourue par le voyageur ».

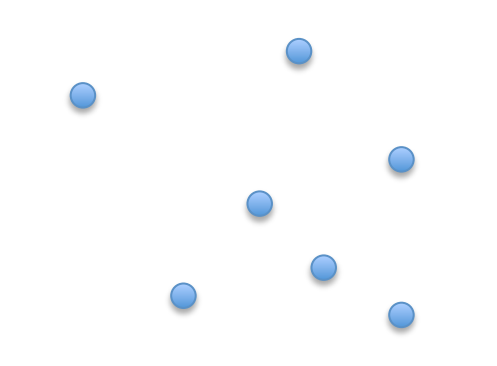

- Le problème du voyageur de commerce
	- « Un voyageur de commerce doit visiter une et une seule fois un nombre fini de villes et revenir à son point d'origine. Trouvez l'ordre de visite des villes qui minimise la distance totale parcourue par le voyageur ».

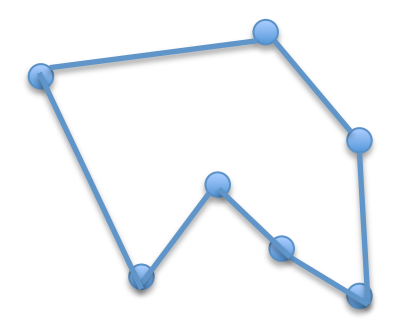

Longueur=112'

- Le problème du sac à dos :  $\bullet$ 
	- « Étant donné plusieurs objets possédant chacun un poids et une valeur et étant donné un poids maximum pour le sac, quels objets fautil mettre dans le sac de manière à maximiser la valeur totale sans dépasser le poids maximal autorisé pour le sac ? »

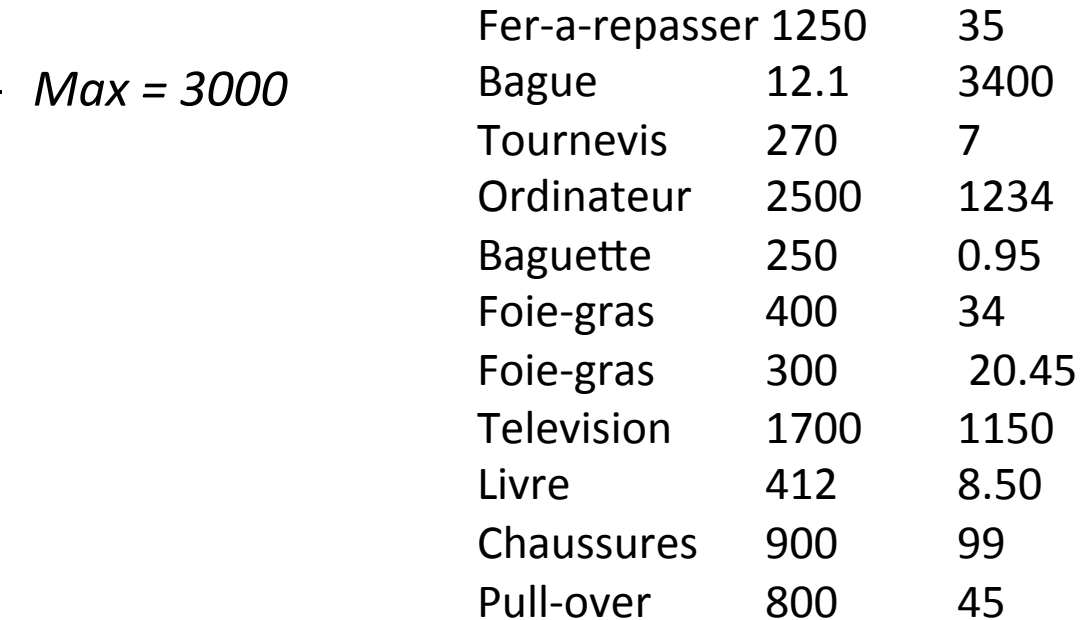

• Le problème du bin packing :

 $-C=3000$ 

- « Étant donné plusieurs objets possédant chacun une dimension et combien faut-il de sacs de capacité C pour empaqueter tous les objets ? »

 $\Omega$ 

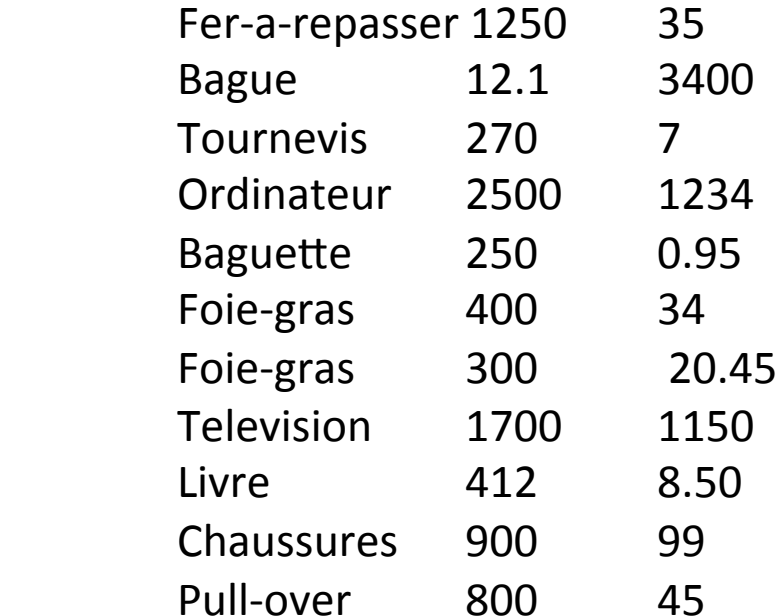

- K-coloration de graphe
	- Étant donné un graphe et k couleurs, peut-on colorier ce graphe de telle façon à ce que deux sommets reliés par une arête soient de couleur différente.

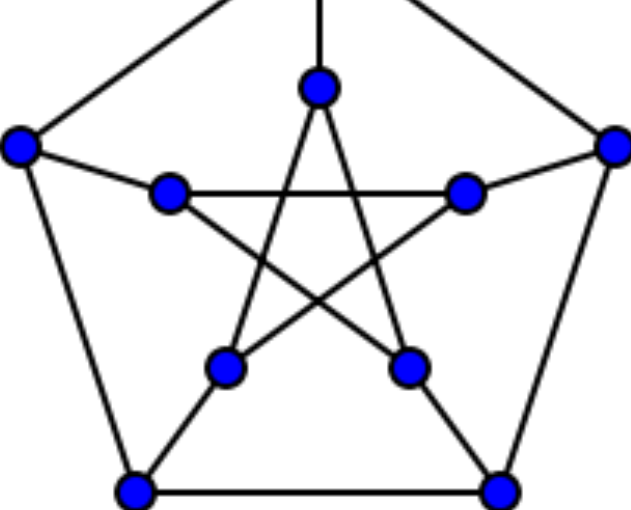

- Satisfiabilité d'une formule booléenne
	- Étant donnée une formule booléenne  $f(a_1, a_2,..., a_n)$ décider si f peut être vérifiée.

 $(a<sub>1</sub> et a<sub>2</sub> et non (a<sub>3</sub>)) ou (a<sub>3</sub> et non (a<sub>2</sub>)).$ 

## Problèmes (co) NP

- Classe des problèmes faciles à résoudre avec de la chance.
	- $-$  Facile = en temps polynomial
	- Avec'de'la'chance'='machine'non'déterministe'
	- On a toujours de la chance
- $\bullet$  NP:
	- Avec de la chance on tombe sur une solution candidate et on vérifie *facilement* que la solution est bonne.
- $\cdot$  CoNP:
	- Avec de la chance on tombe sur un contre-exemple *facile* à vérifier.
- $P' = NP$ ?
	- P'inclus'dans'NP'
	- La réciproque n'est pas démontrée ni infirmée à ce jour

## NP ou Co-NP?

- Voyageur de commerce
- · Satisfiabilité d'une formule booléenne
- K-coloration d'un graphe
- · Bin-packing
- · Sac à dos

## NP ou Co-NP?

- Voyageur de commerce
- · Satisfiabilité d'une formule booléenne
- K-coloration d'un graphe
- · Bin-packing
- · Sac à dos

- On numérote les villes 1,2,3 et 4
- Nombre de parcours possibles :

$$
\begin{array}{|c|c|c|c|c|c|c|c|c|} \hline 1 & - & 2 & - & 3 & - & 4 \\ \hline \end{array}
$$

- On numérote les villes 1,2,3 et 4
- Nombre de parcours possibles :

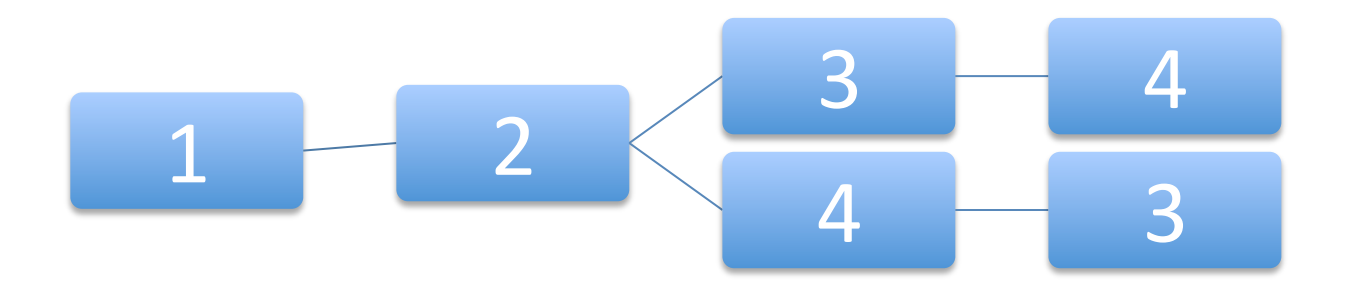

- On numérote les villes 1,2,3 et 4
- Nombre de parcours possibles :

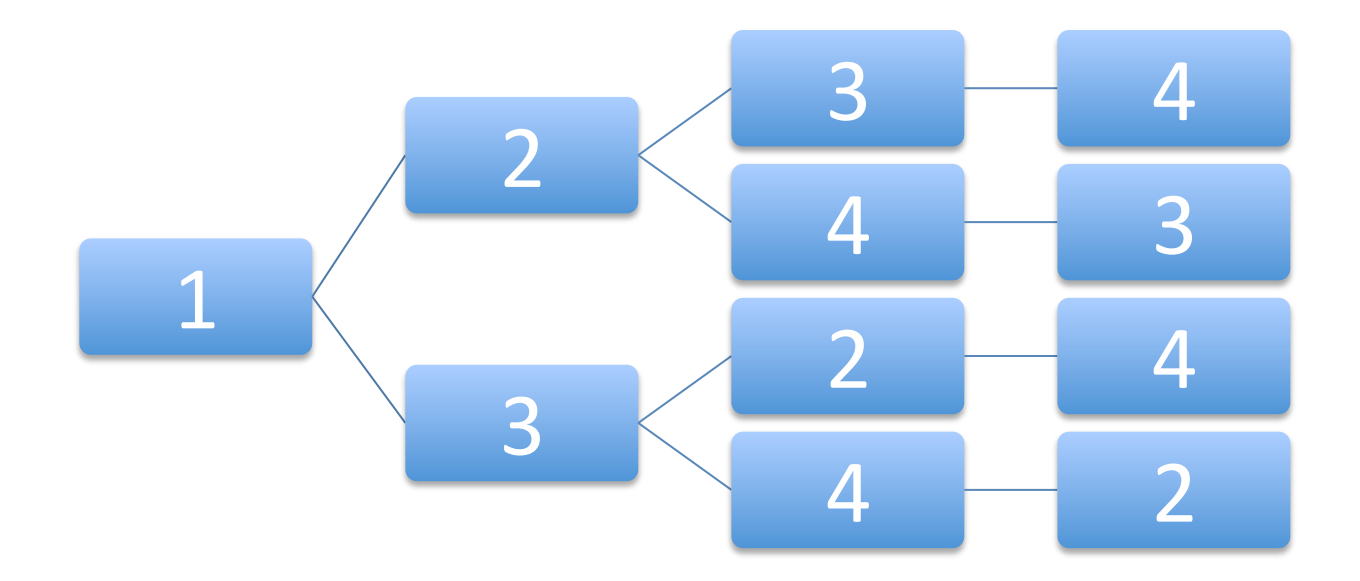

- On numérote les villes 1,2,3 et 4
- Nombre de parcours possibles :

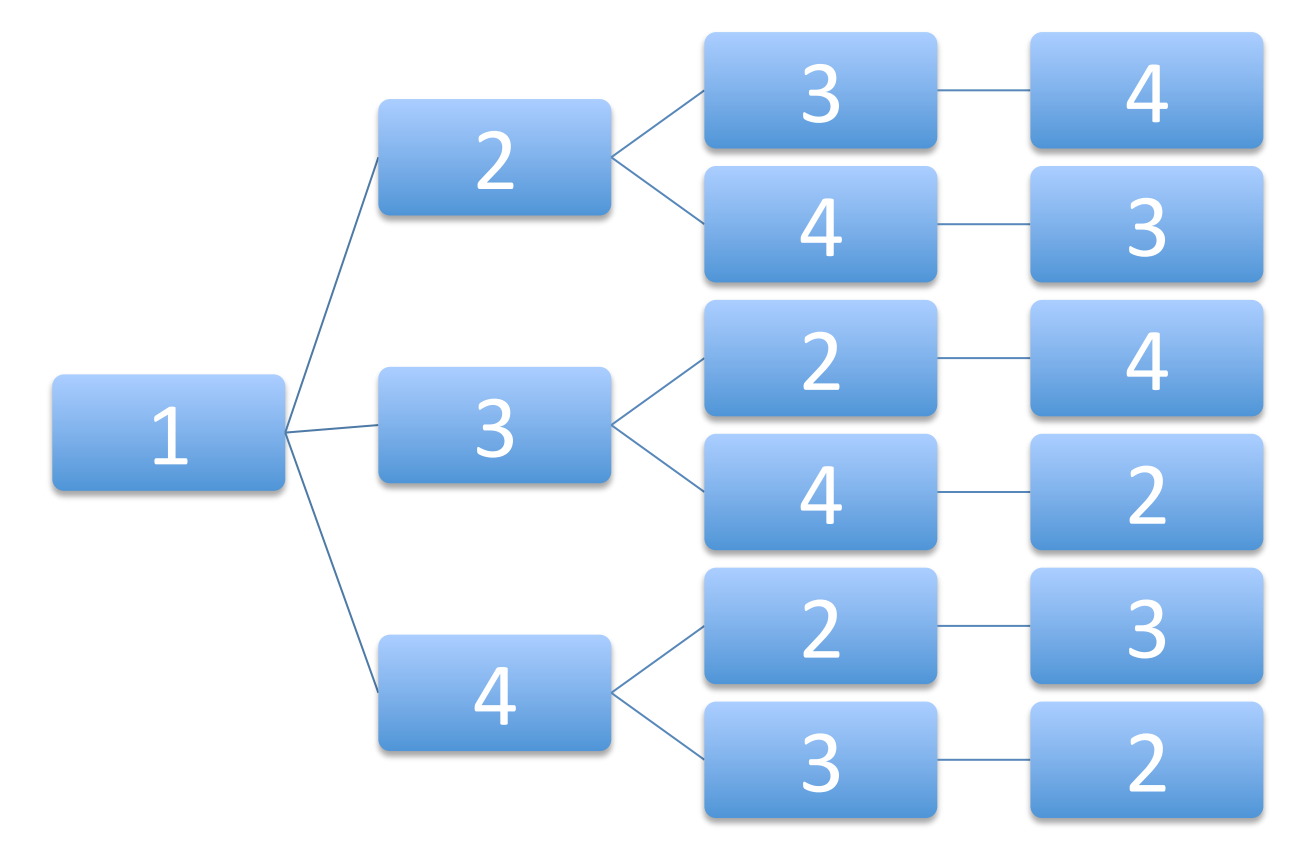

· On numérote les villes 1,2,3 et 4

- Nombre de parcours possibles : 6

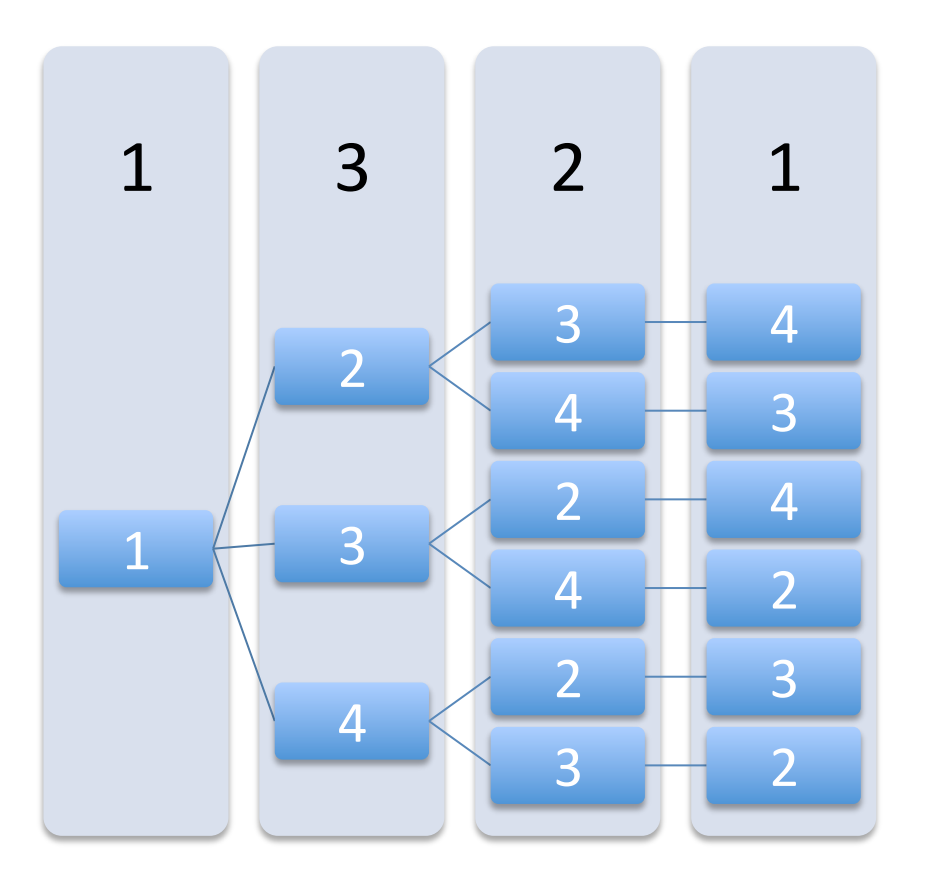

- Généralisation à n villes
- Nombre de parcours possibles : (n-1)!

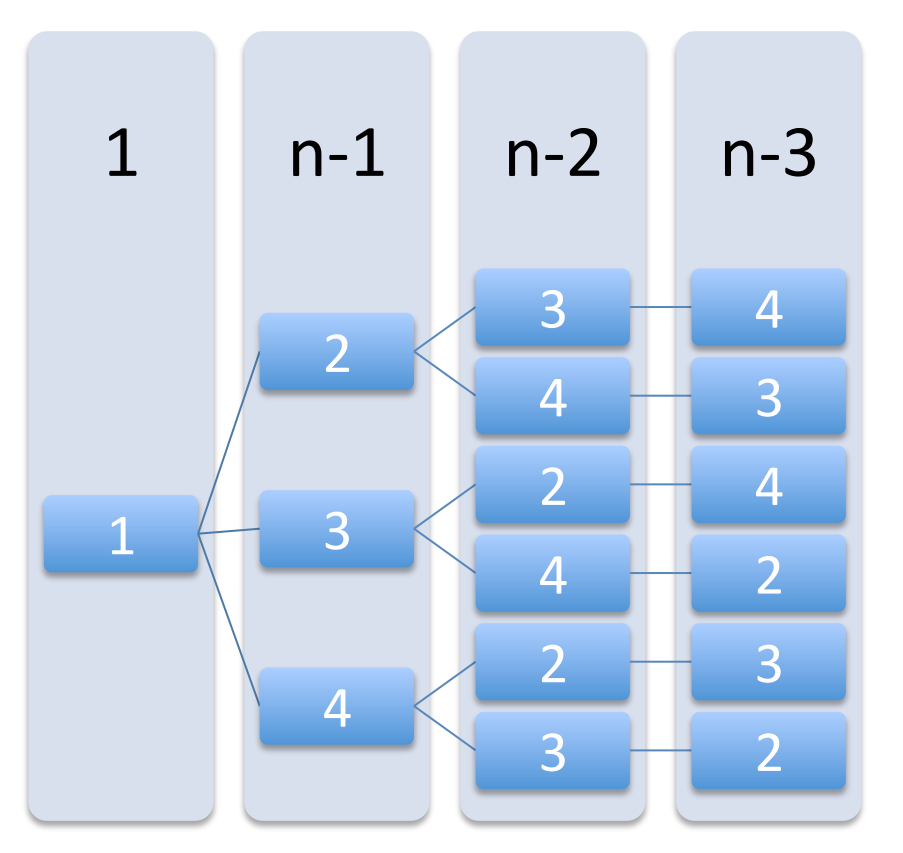

## Méthodes exactes

- Méthodes exhaustives
	- Tester tous les parcours possibles
		- Explorer l'arbre de décision
		- Complexité pour n villes : (n-1)!
	- Tester un sous ensemble suffisant de parcours
		- éviter les calculs inutiles
			- Détecter les parcours non optimaux le plus tôt possible
- Éviter les calculs redondants
	- Mémoriser des calculs
		- « programmation dynamique »

## Le voyageur de commerce

- Méthodes approchées
	- Le résultat obtenu peut ne pas être optimal
- Algorithmes gloutons
	- Procéder étape par étape
		- Ne pas remettre en question les décisions prises
	- Faire le meilleur choix possible selon un critère simple (heuristique)
		- Chercher à optimiser localement la solution en construction
- Exemples
	- Se rendre à la plus proche ville non visitée
	- Insérer successivement les villes les unes après les autres

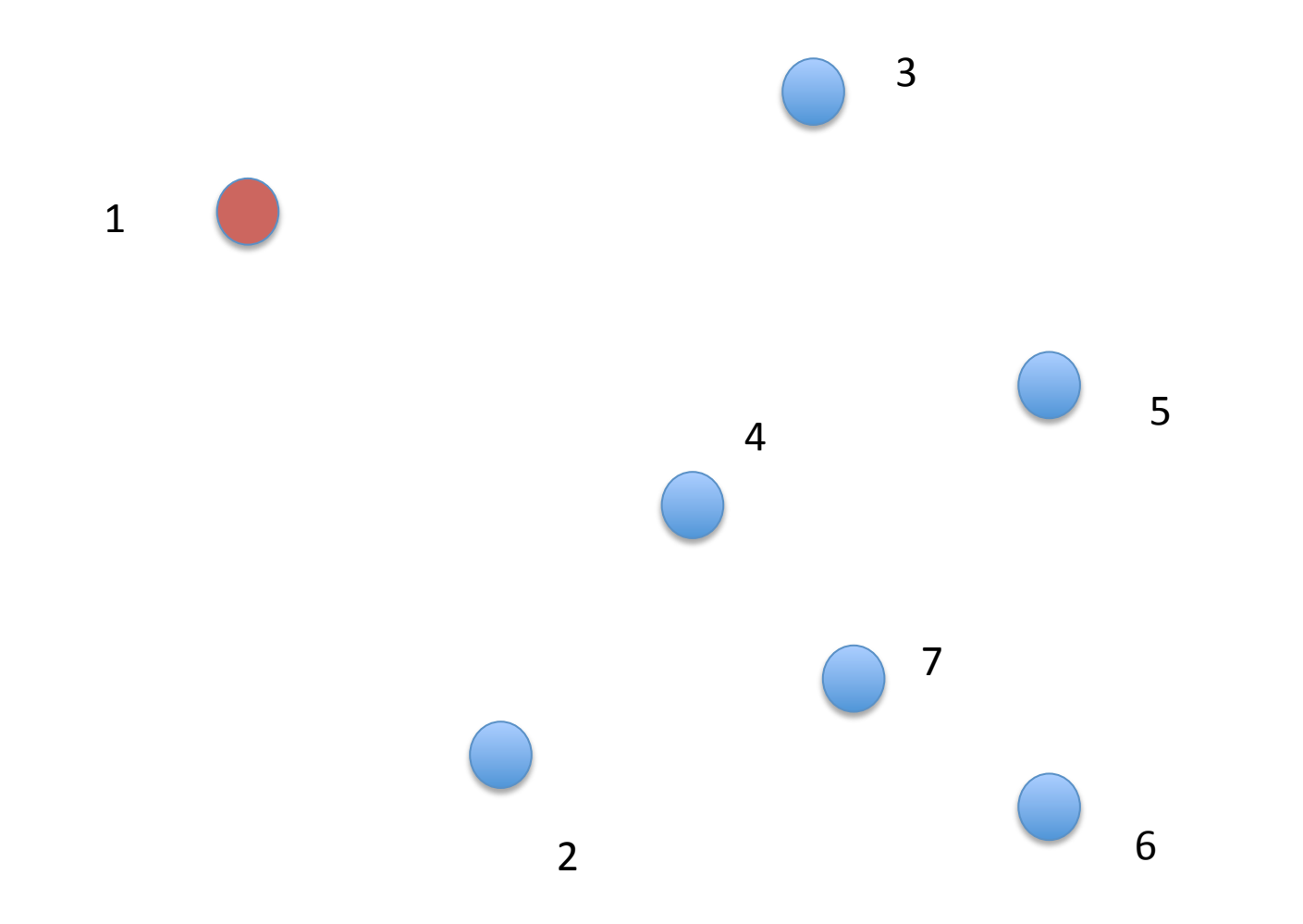

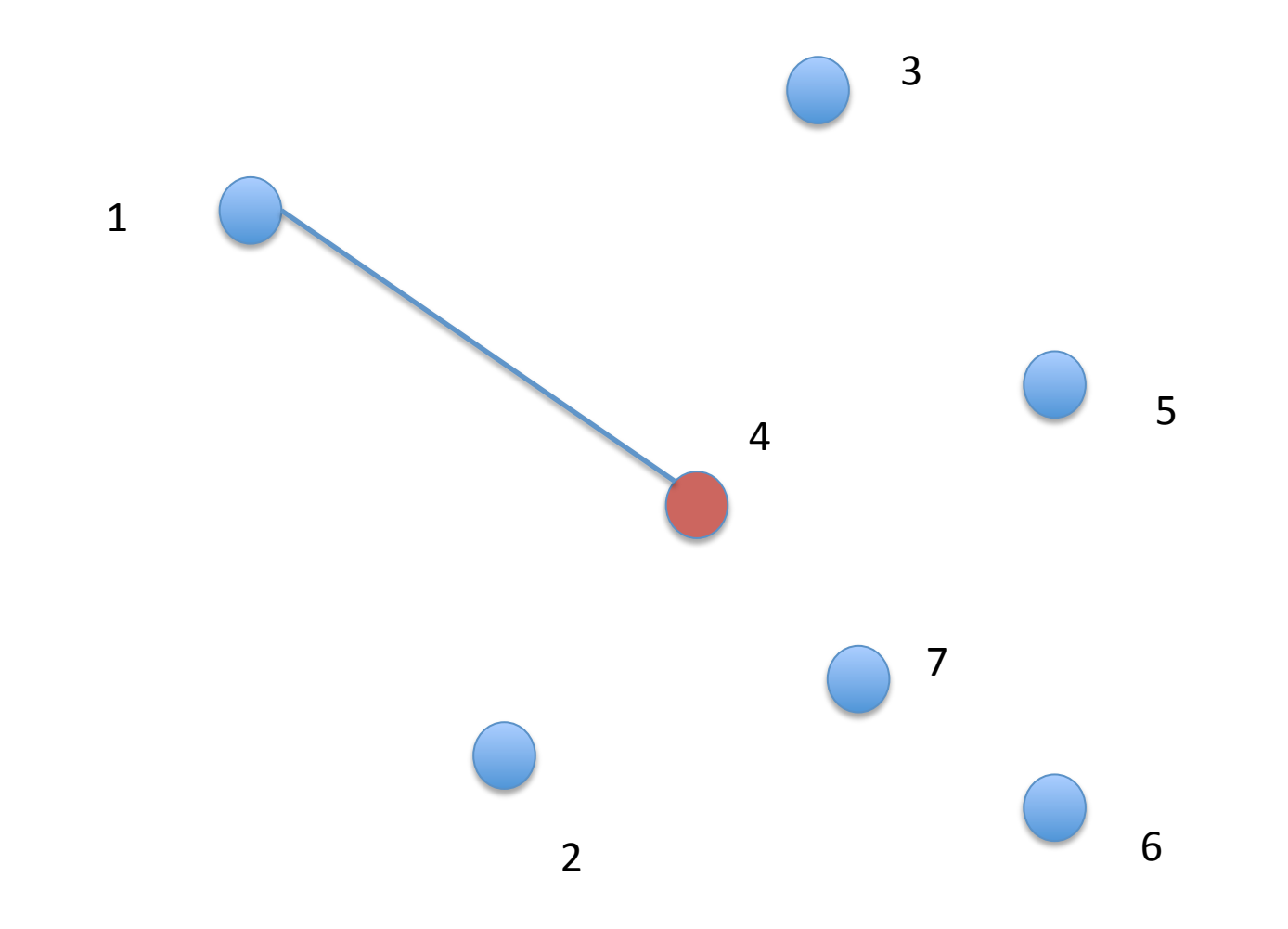

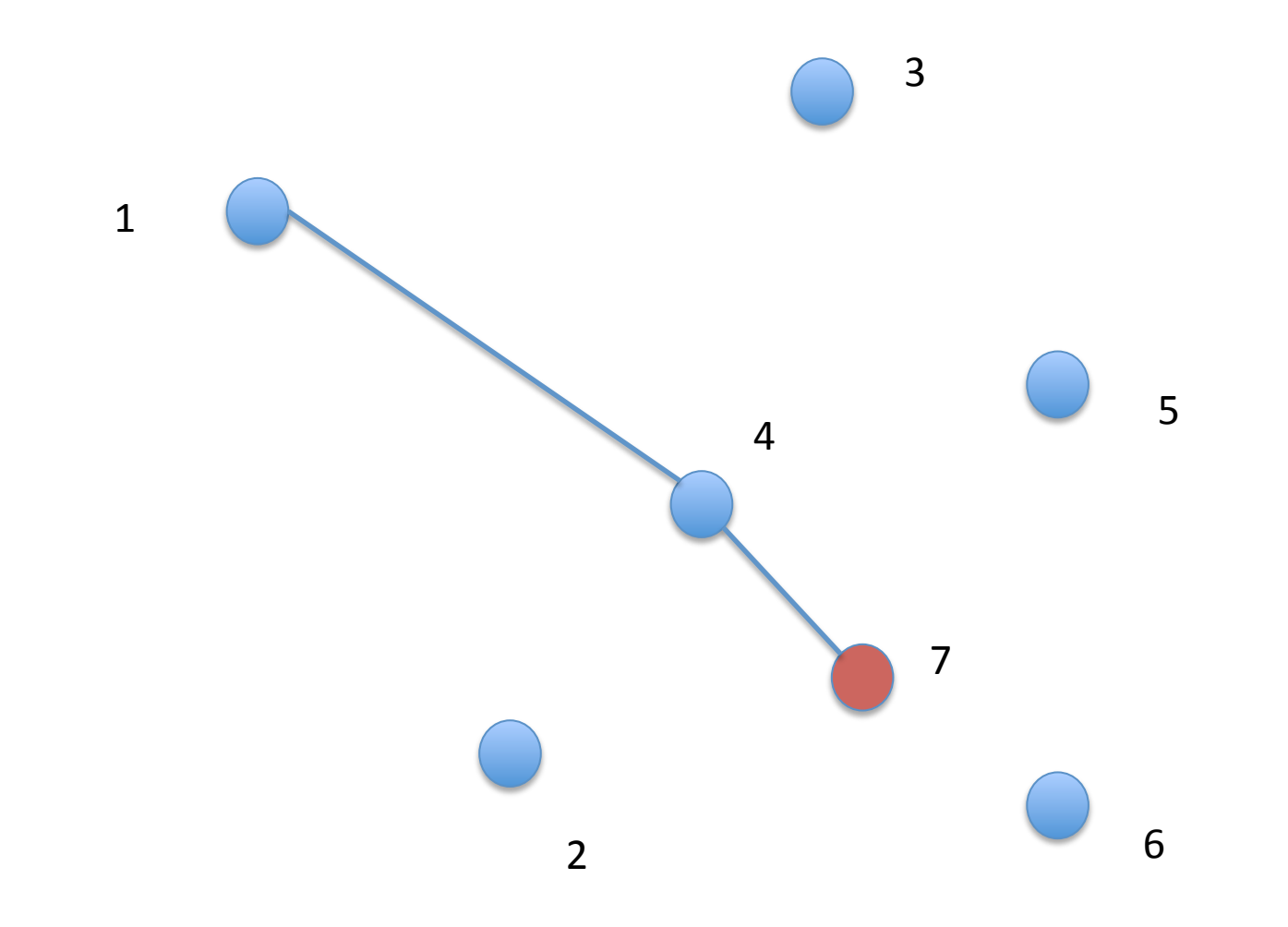

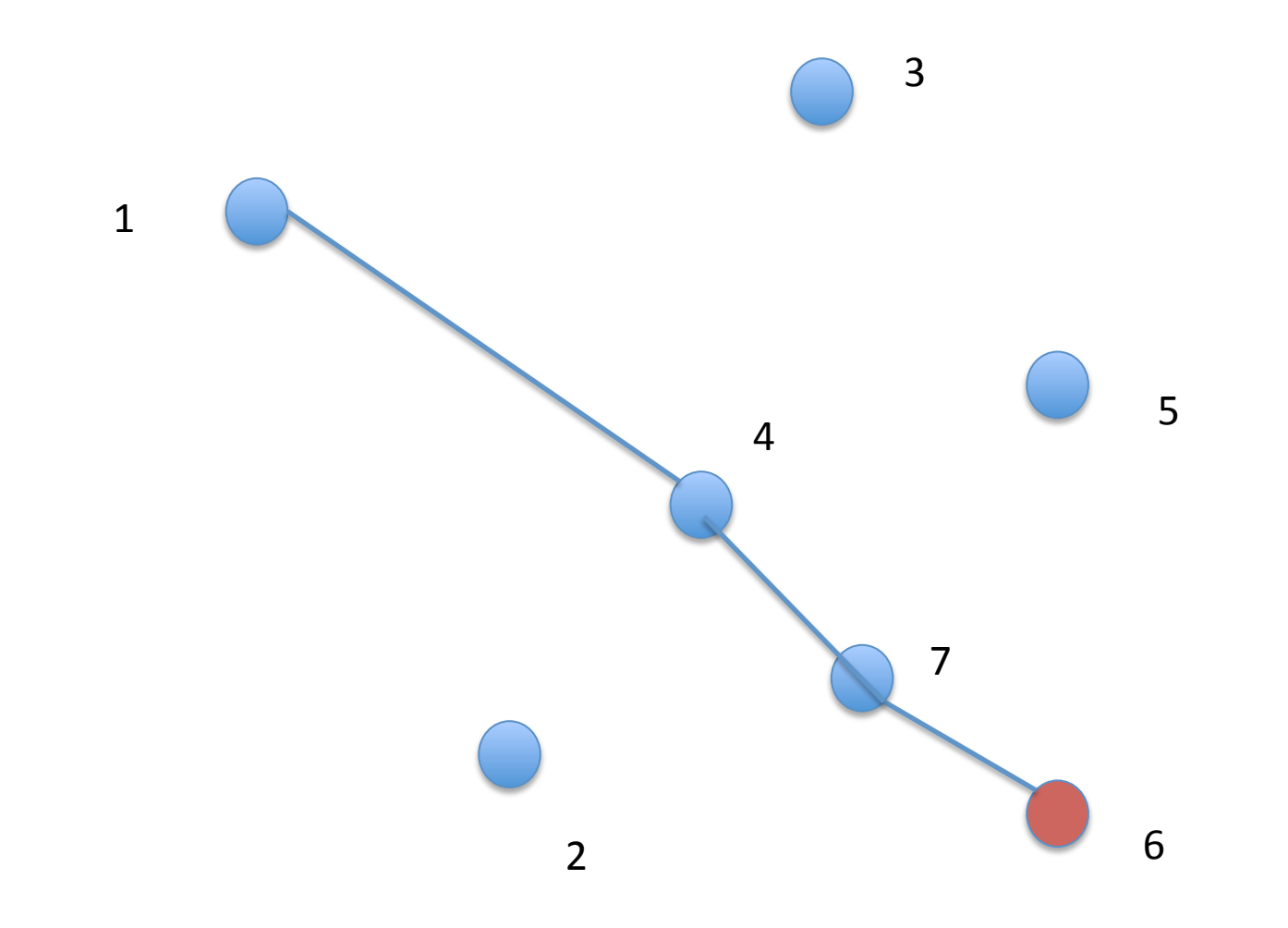

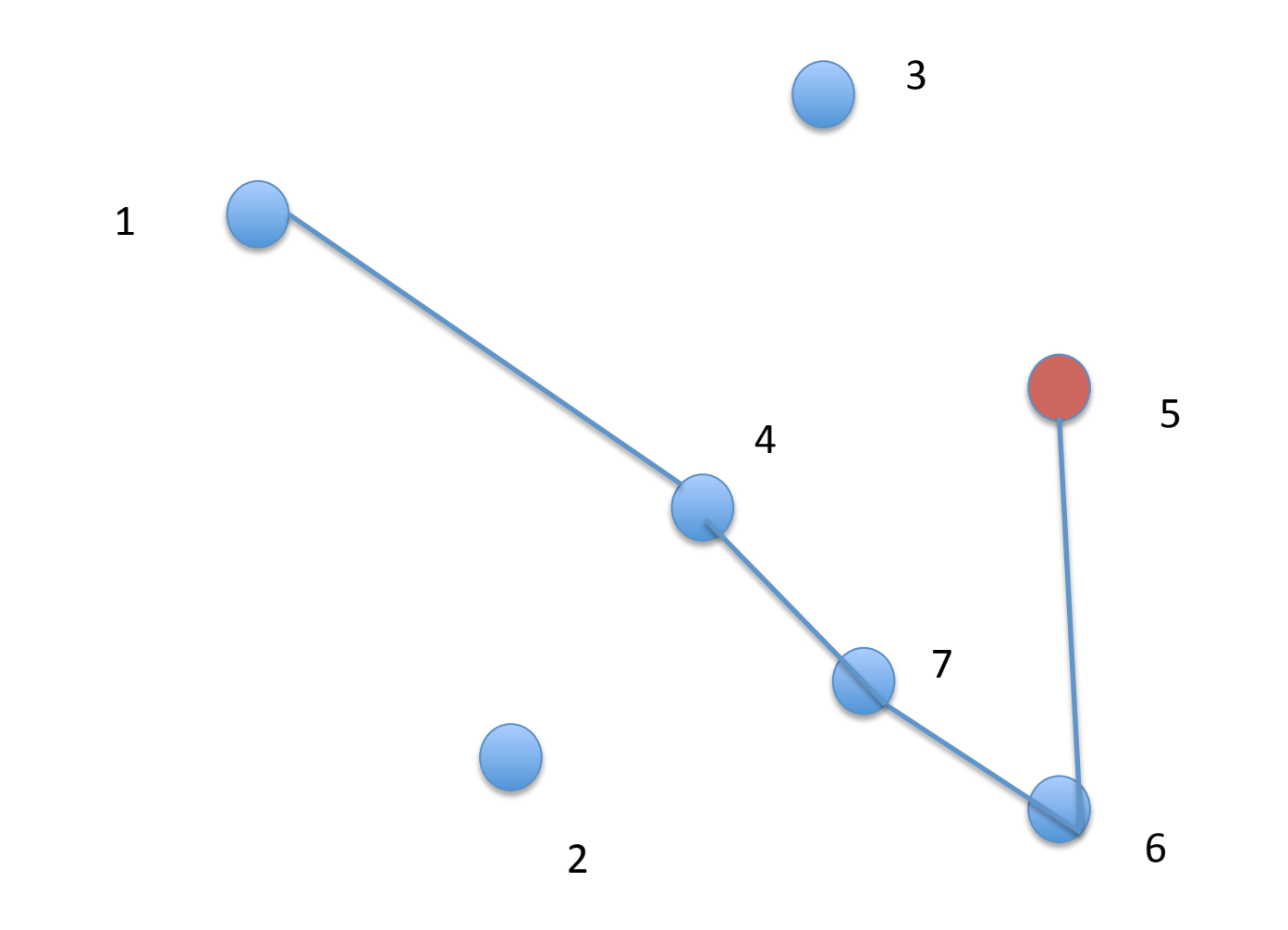

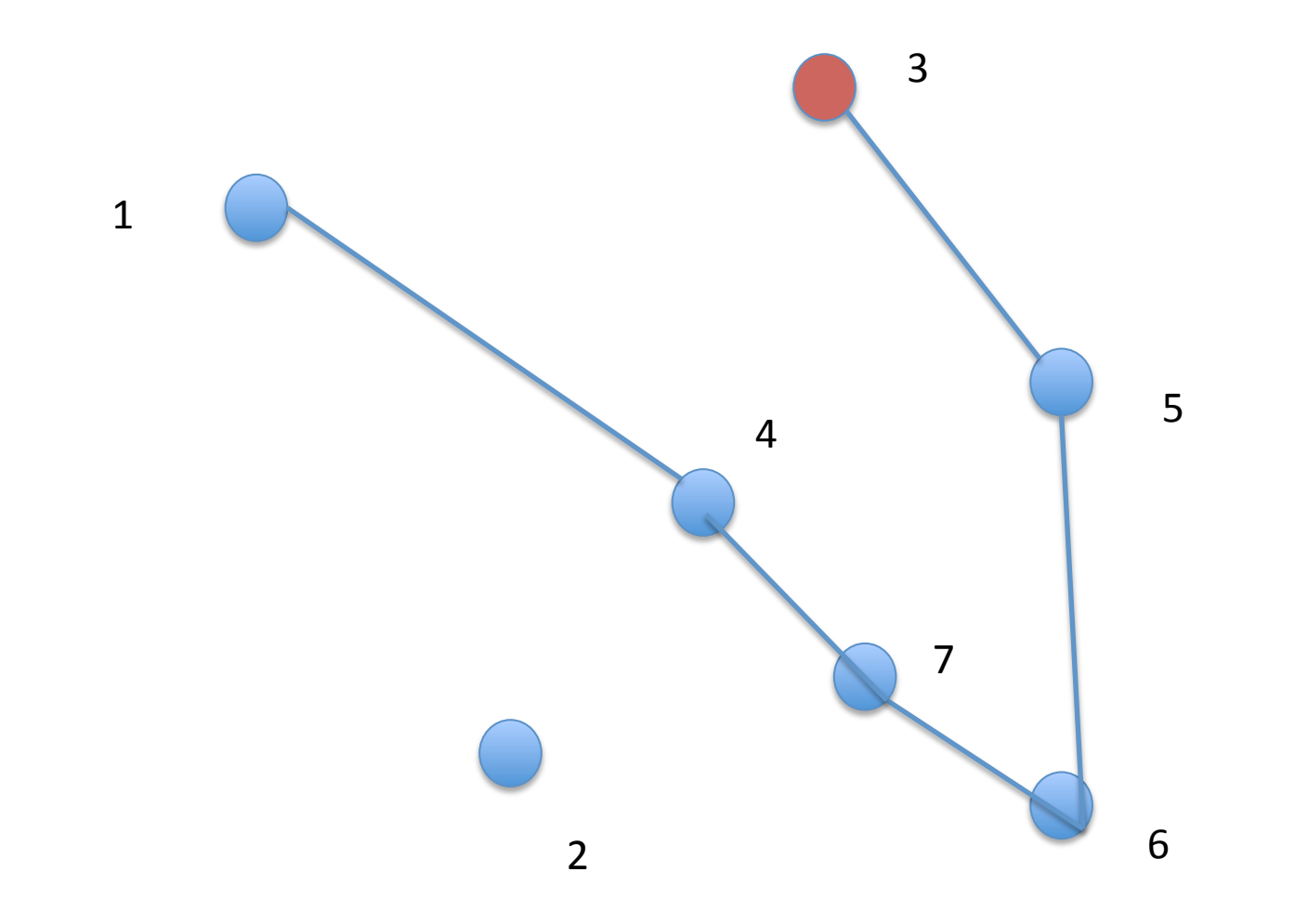

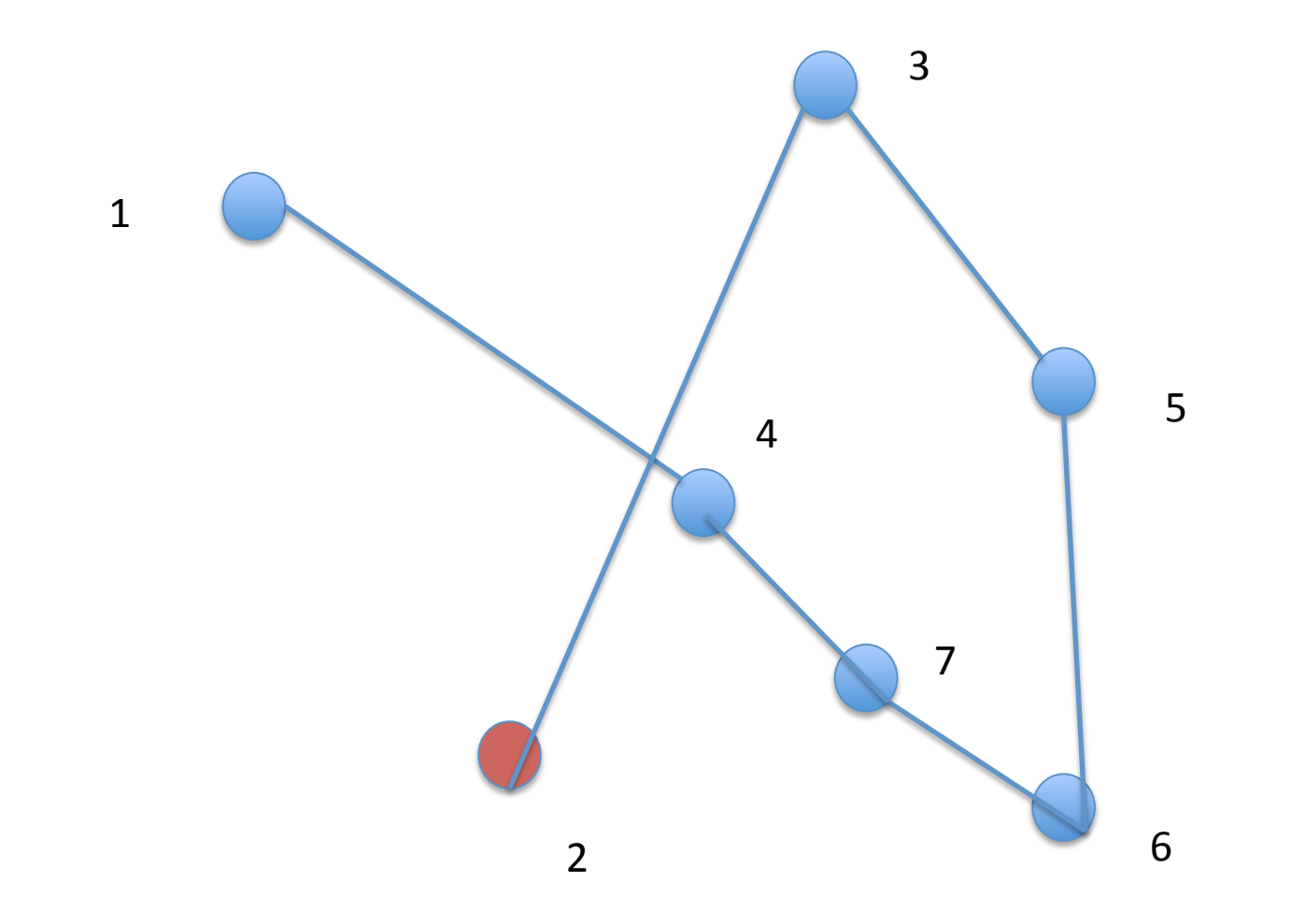

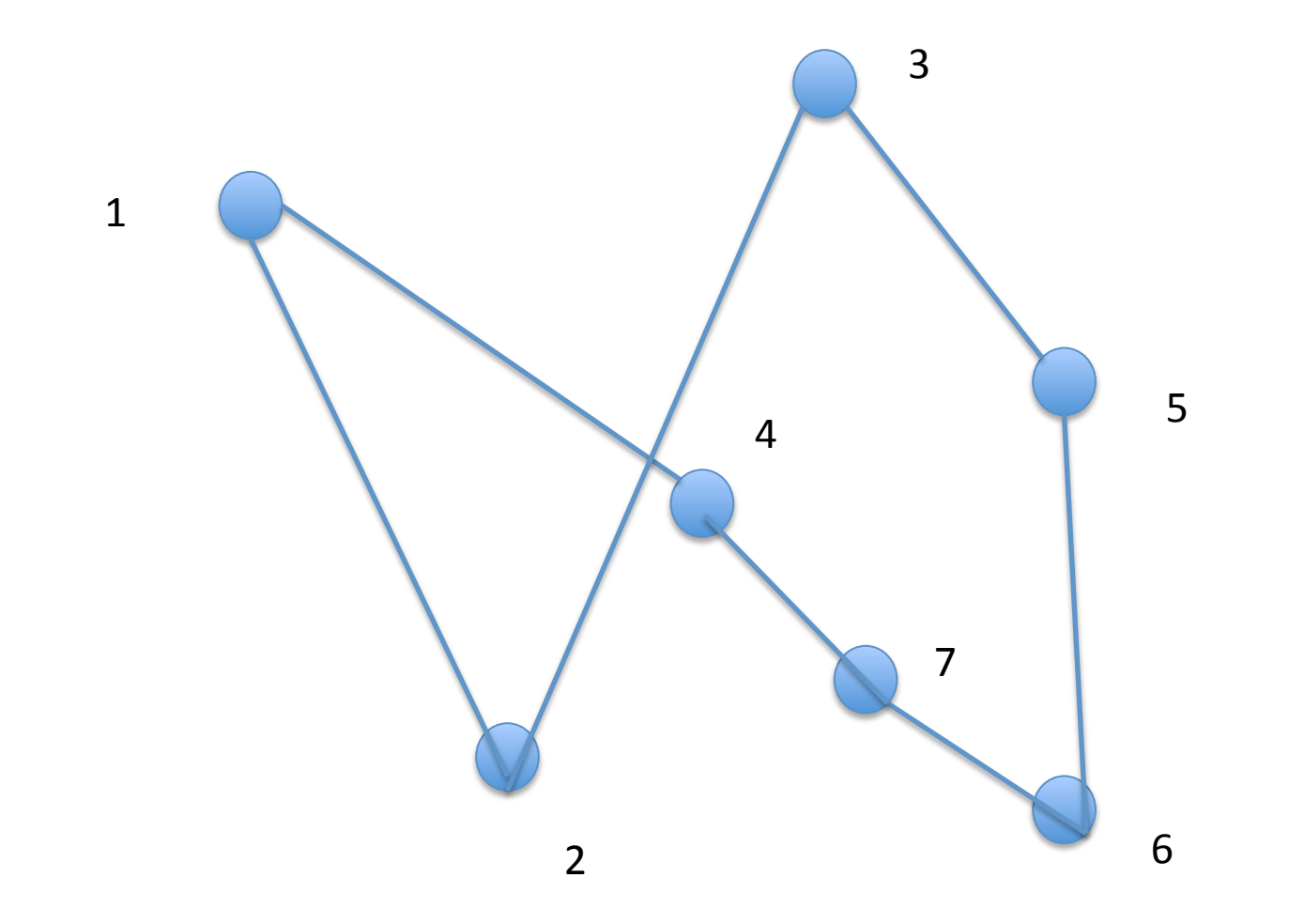

- Pas optimal
	- Possibilité de supprimer les croisements
		- Lorsque l'inégalité triangulaire est respectée

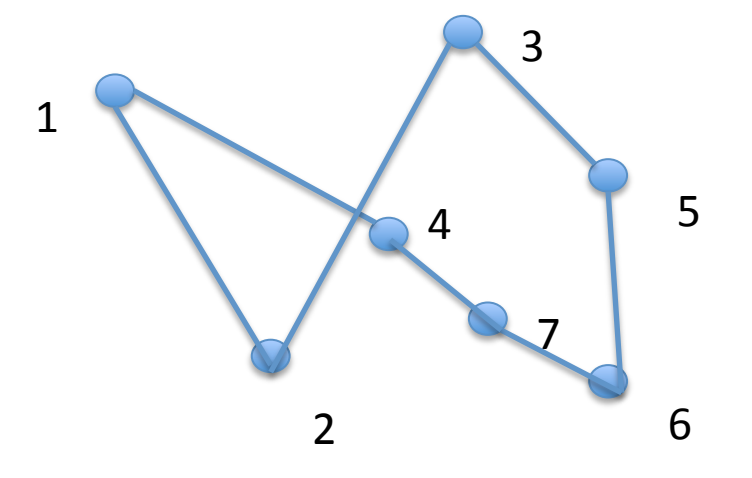

- $D(1,4) + D(3,2) > D(2,4) + D(1,3)$
- Il faut vérifier toutes les paires d'arêtes

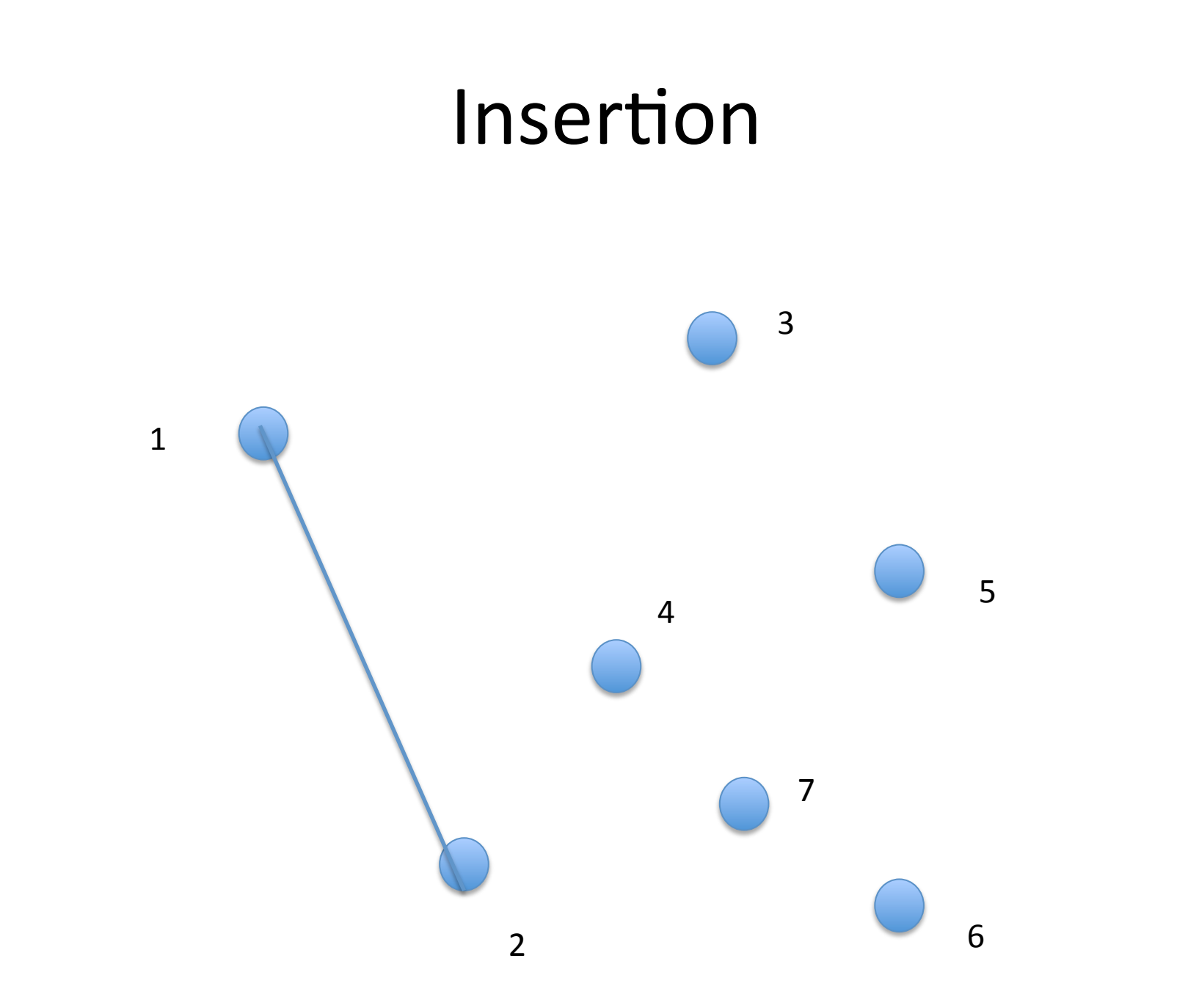

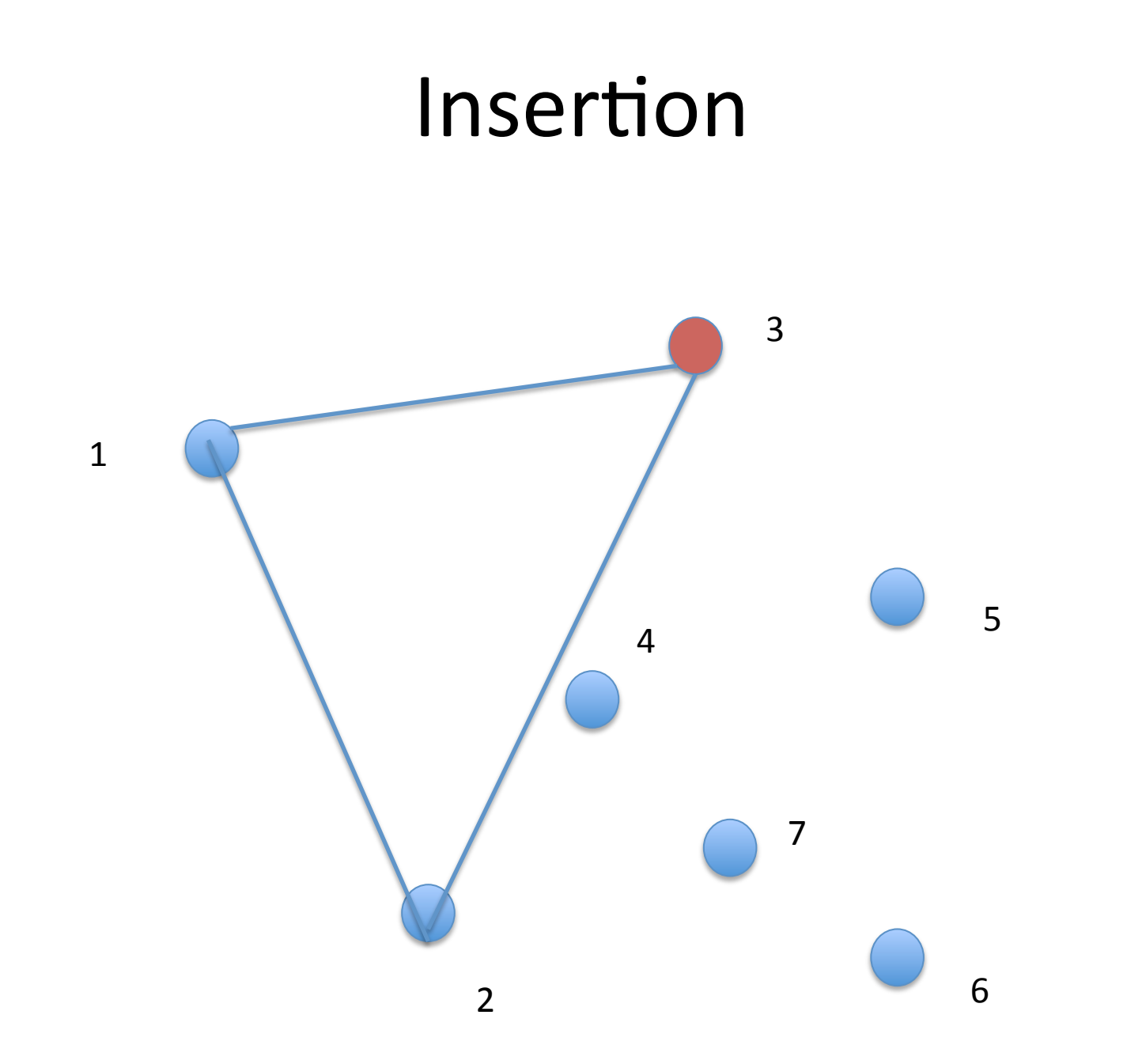

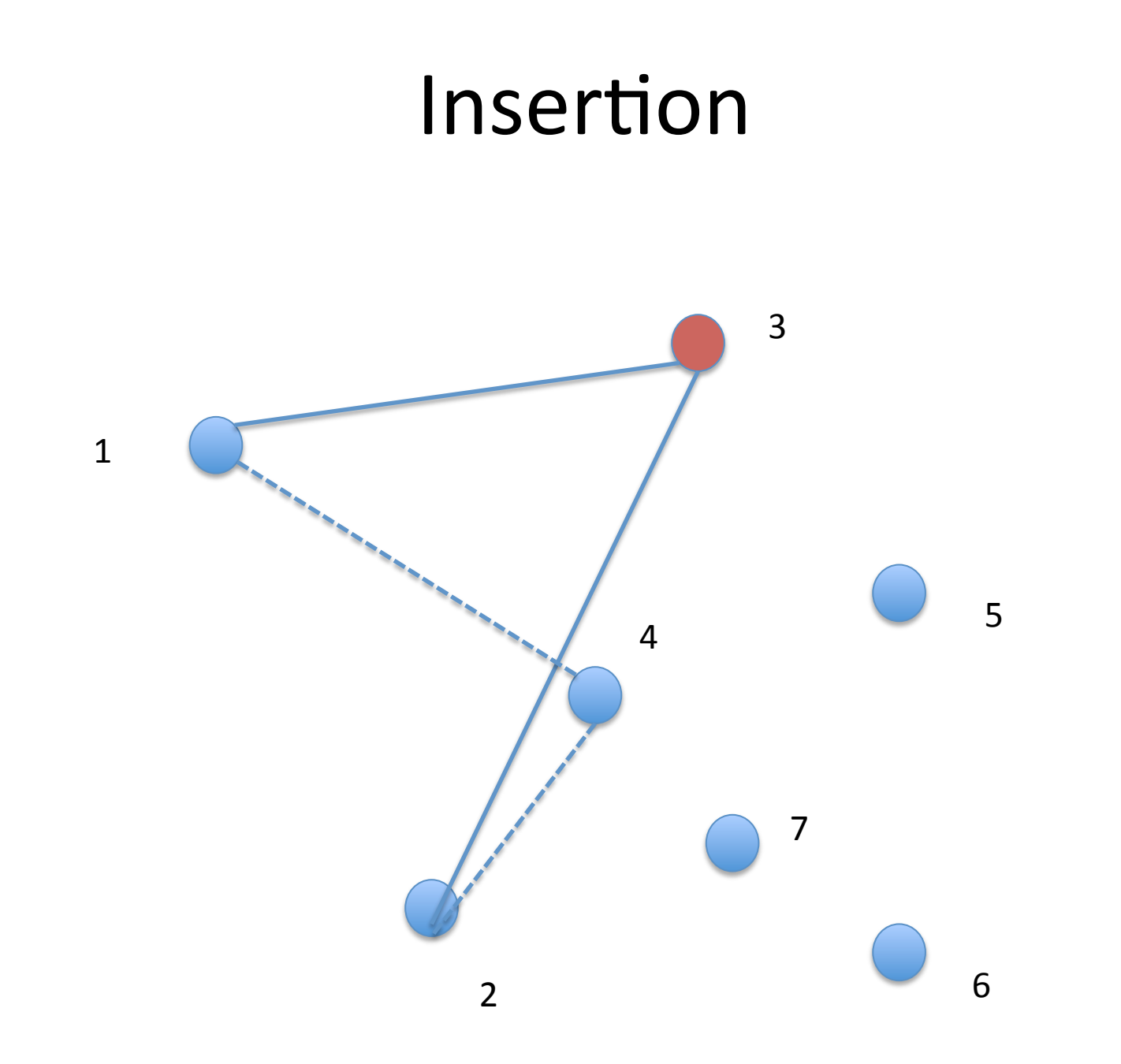

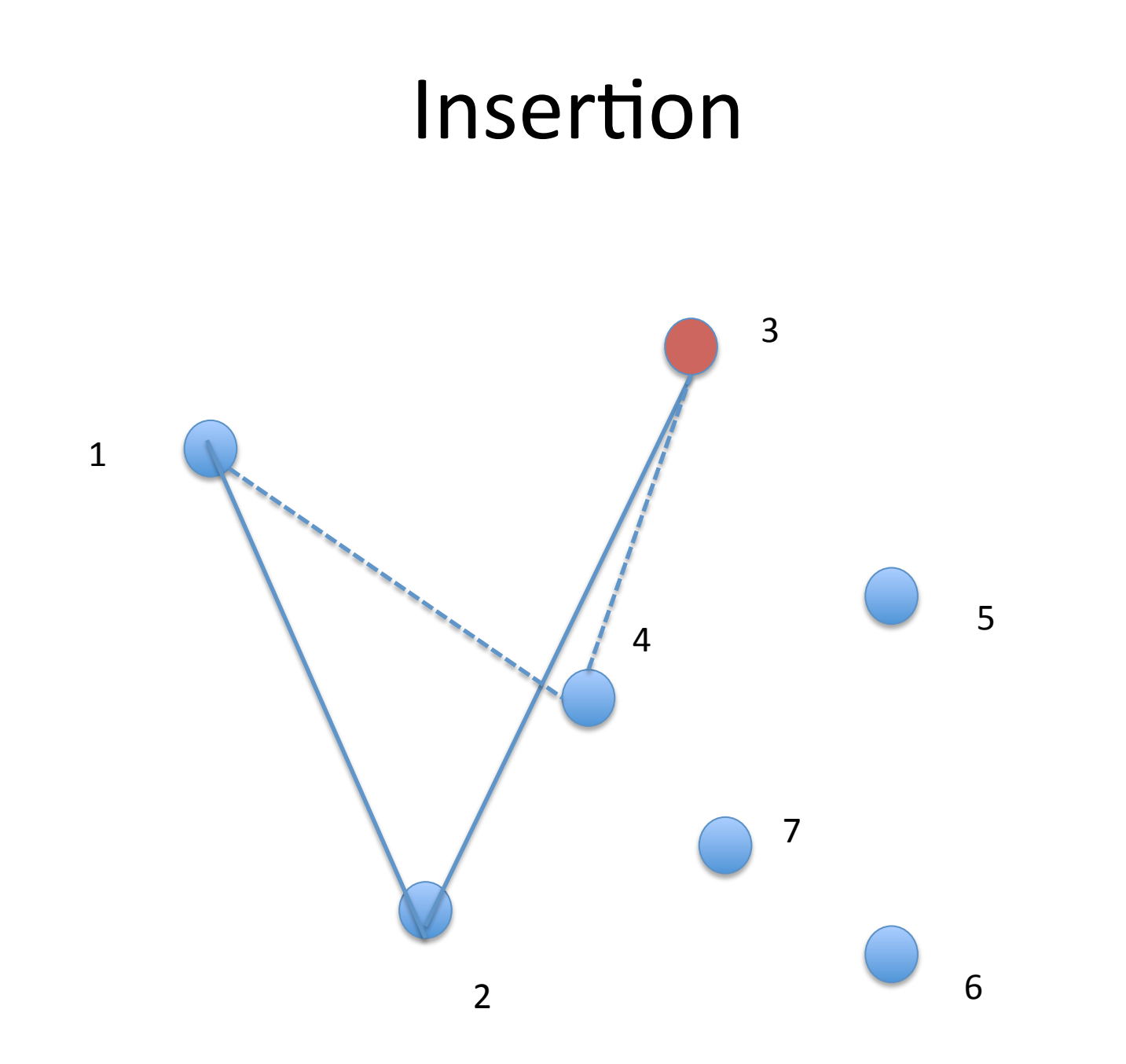
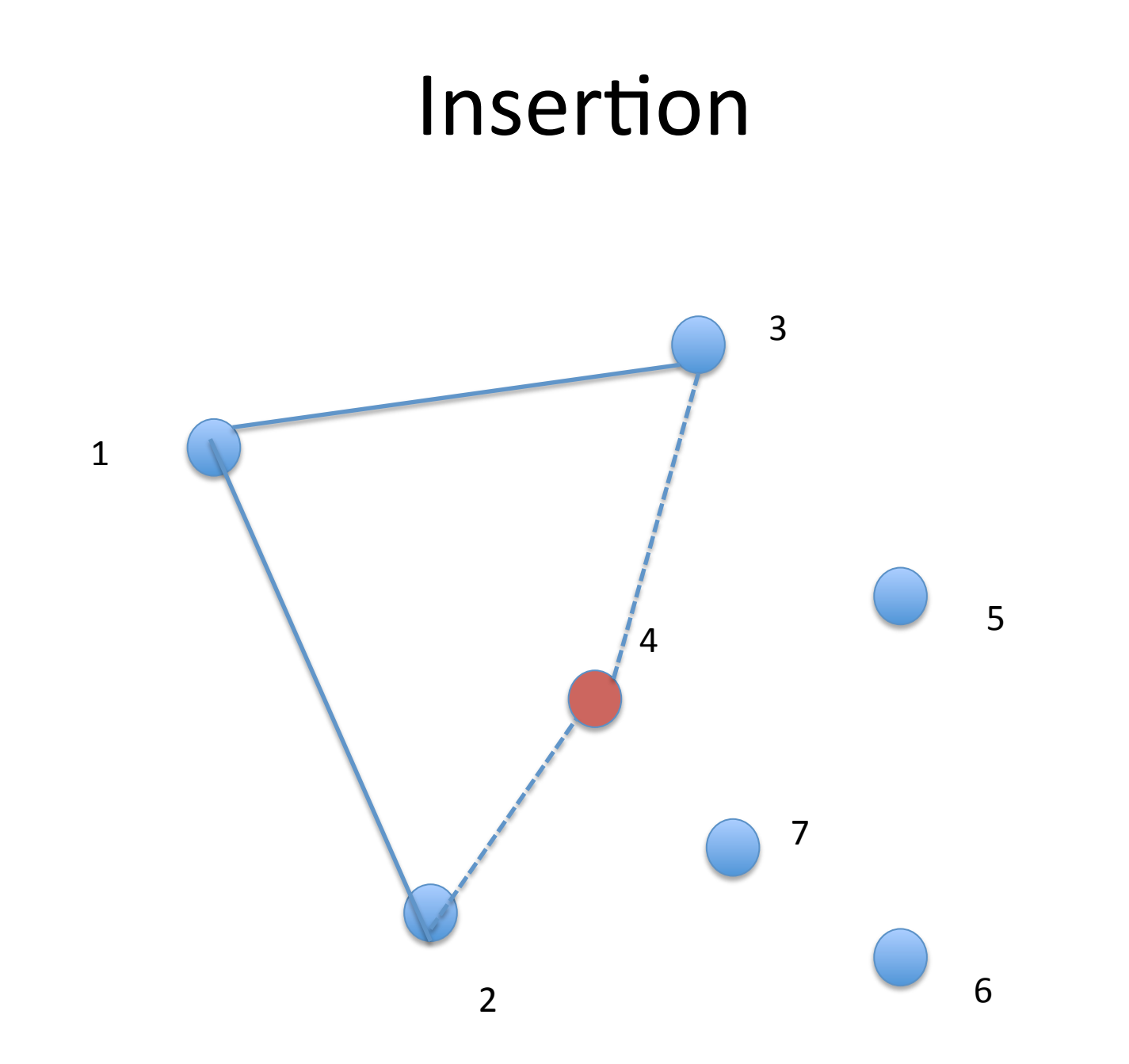

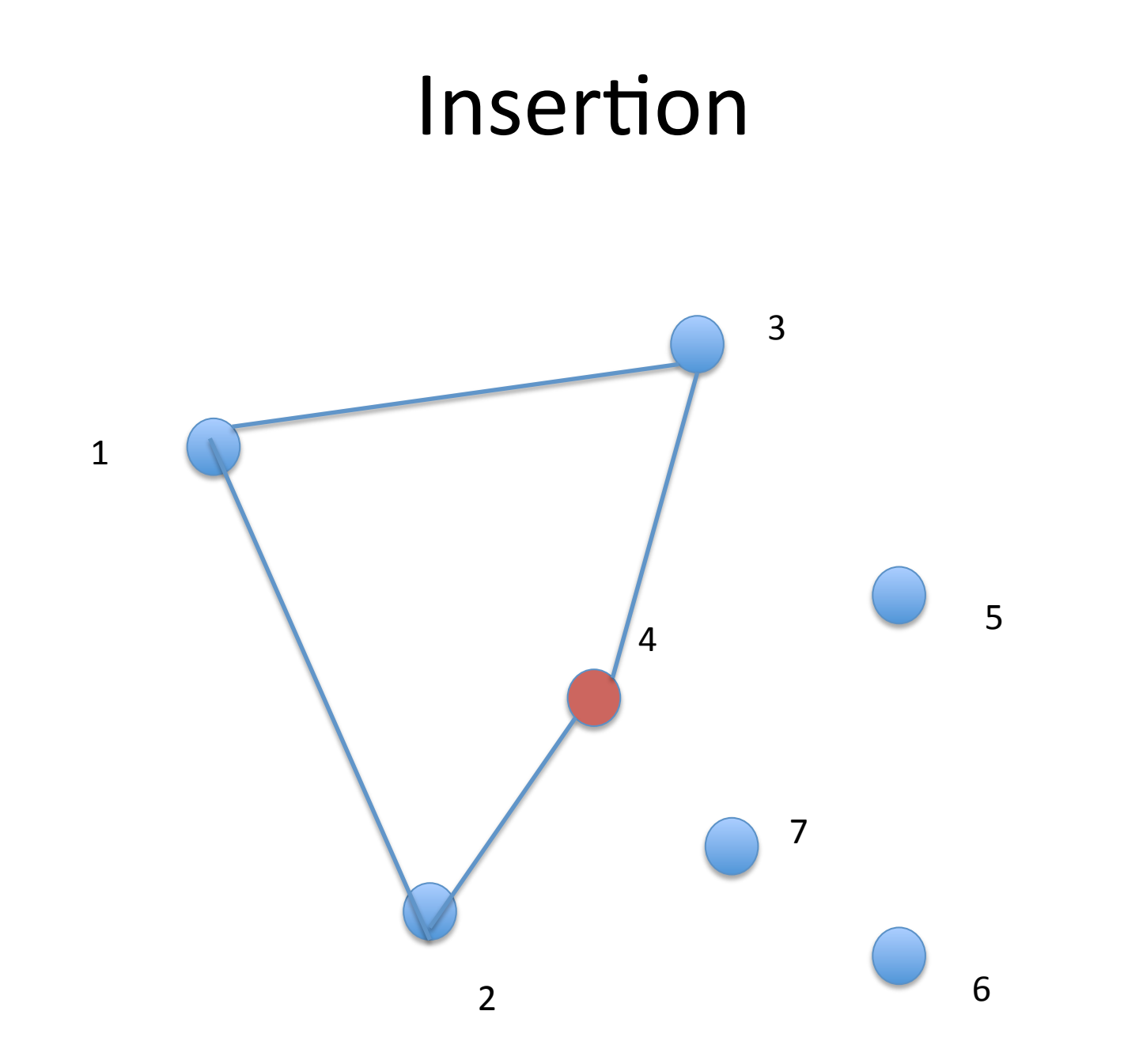

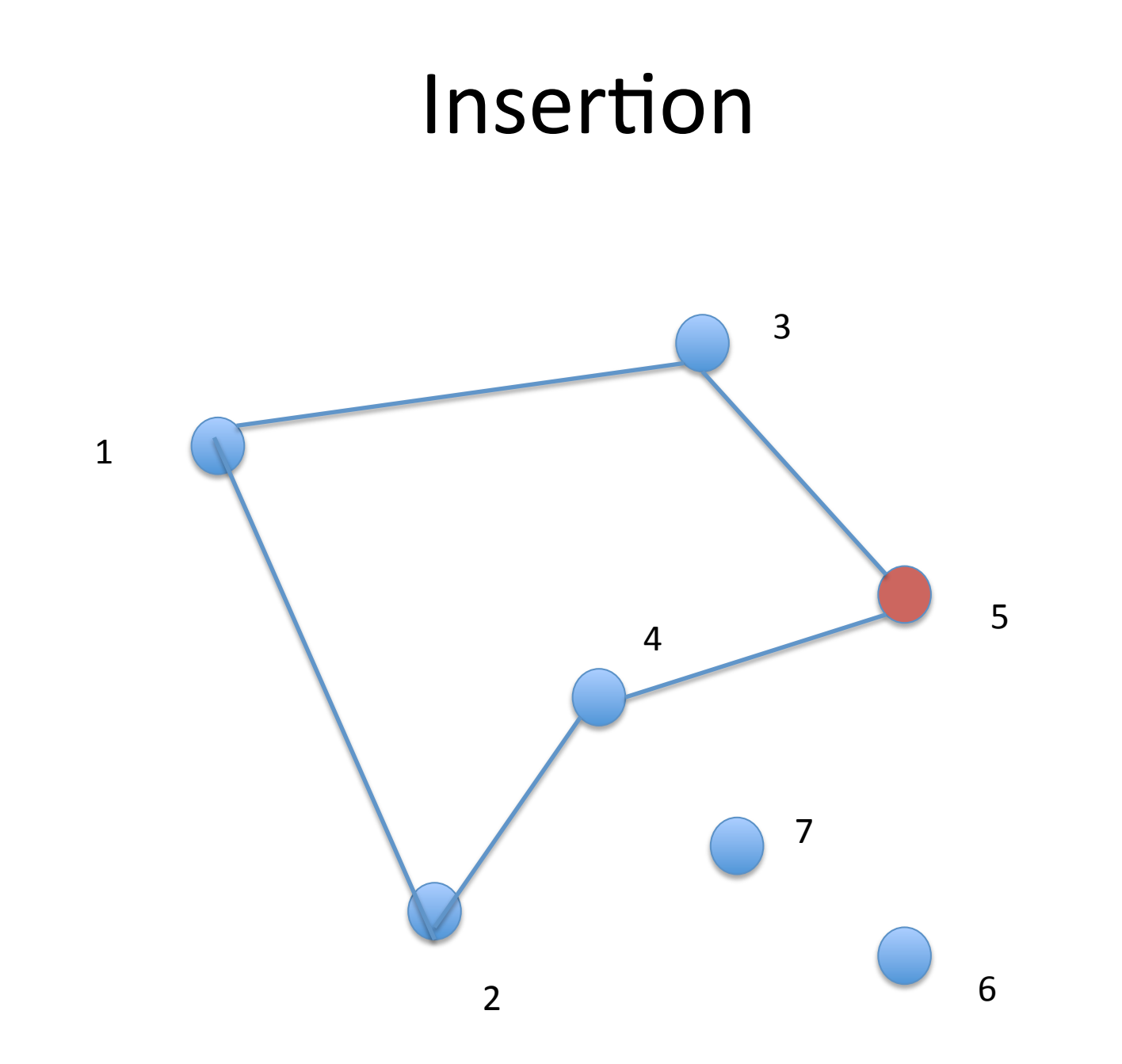

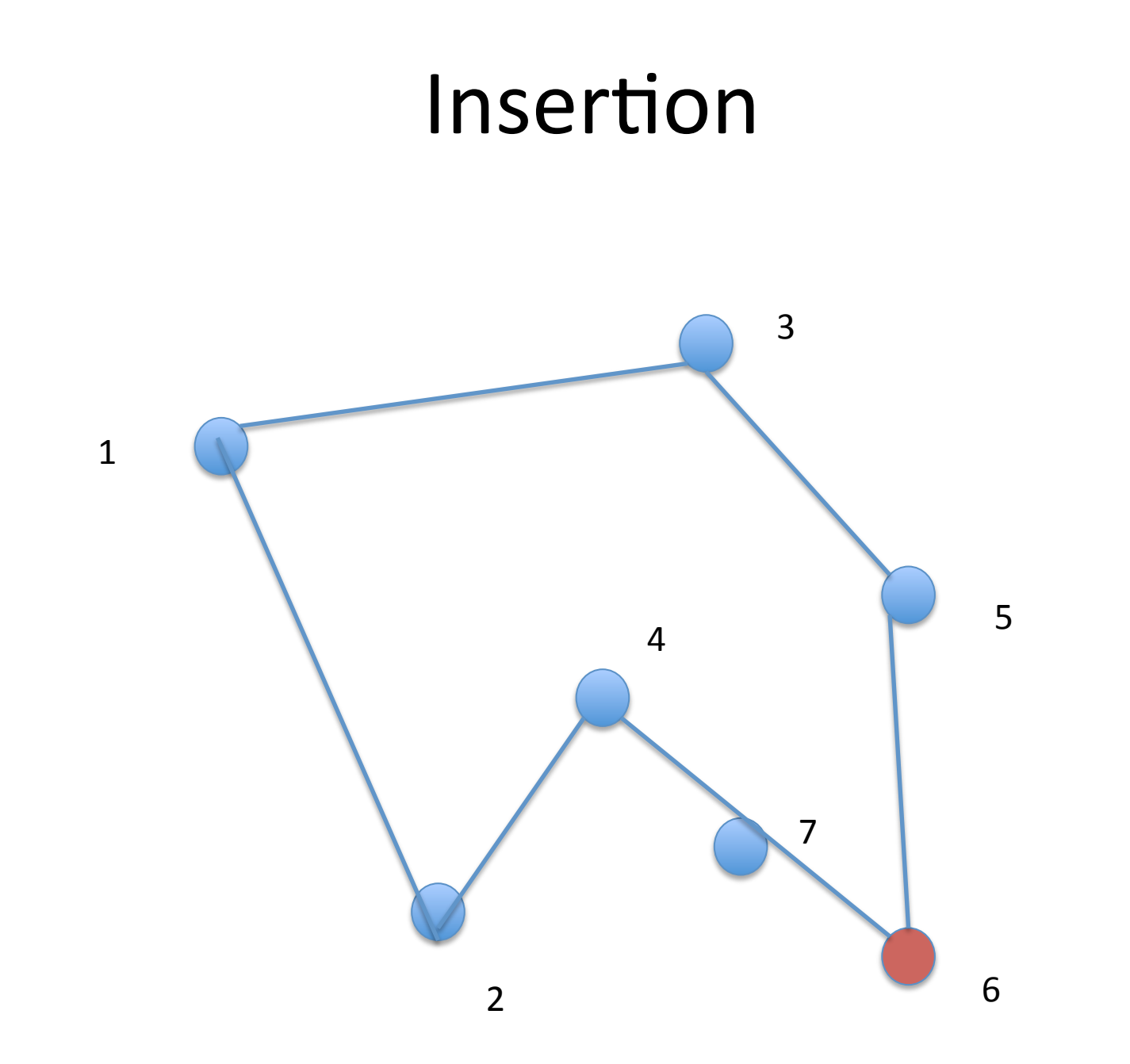

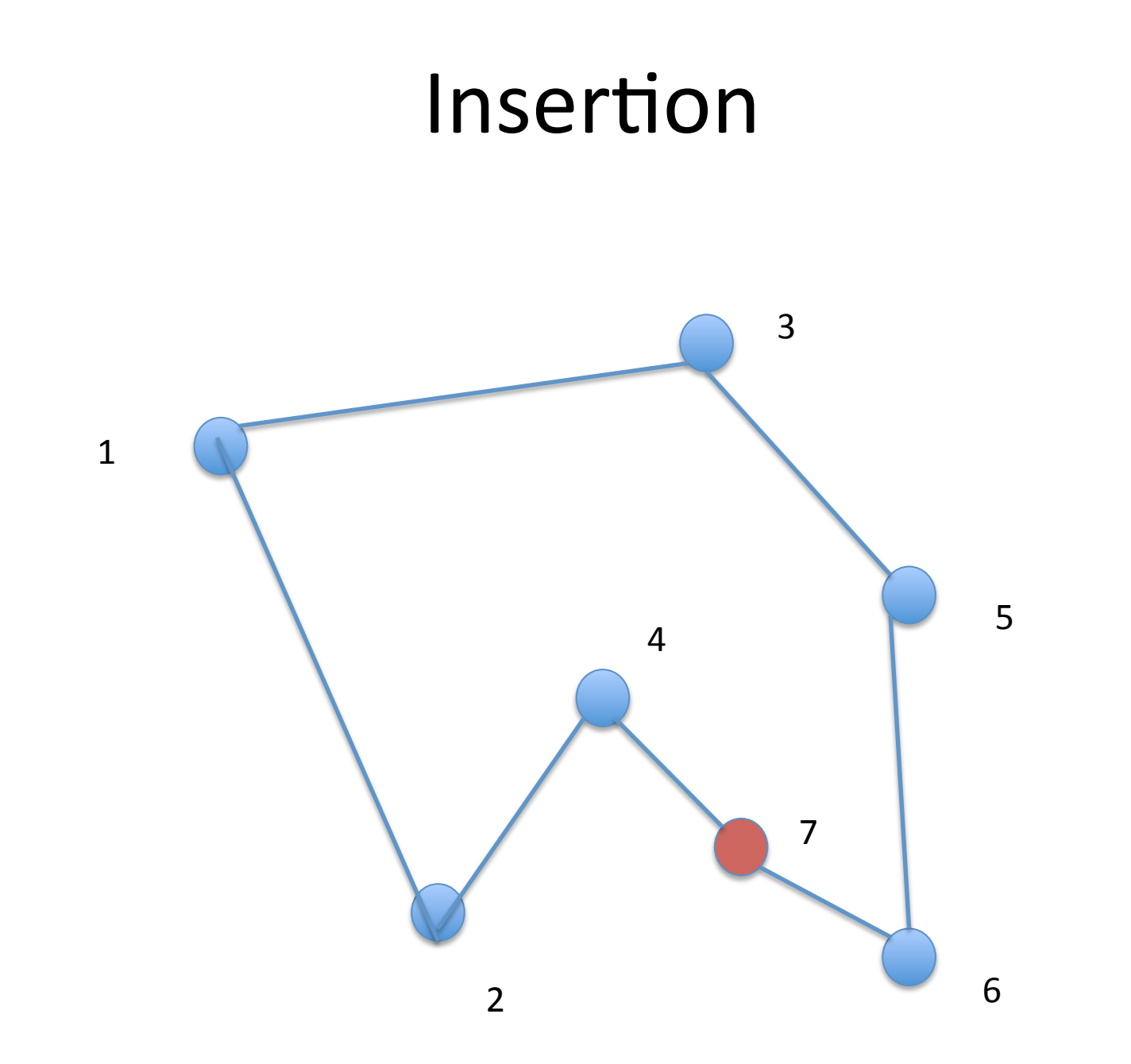

### Insertion

- Ne produit pas de croisement
- Possibilité de combiner les deux méthodes :
	- $-$  Insertion du plus proche voisin
- Recuit simulé (voir interstice)
	- Recuit : réchauffement suivi d'un refroidissement lent
	- On chauffe en provoquant des croisements aléatoirement'
	- On refroidit en « réparant » les croisements

# Objectifs 1ère étape

#### $\cdot$  TD1

- 1 respect des consignes
- 2 compte rendu
- 3 algorithmes gloutons
- 2 étude récursif
- 2 qualité du code
- Pas de point pour la modularité, ni pour les entrées / sorties
- Partir de quelques matrices de distances données en dur dans le code.
- · Bien préparer l'étude sur le récursif

#### Approche exhaustive

· La récursivité une technique pour parcourir les arborescences

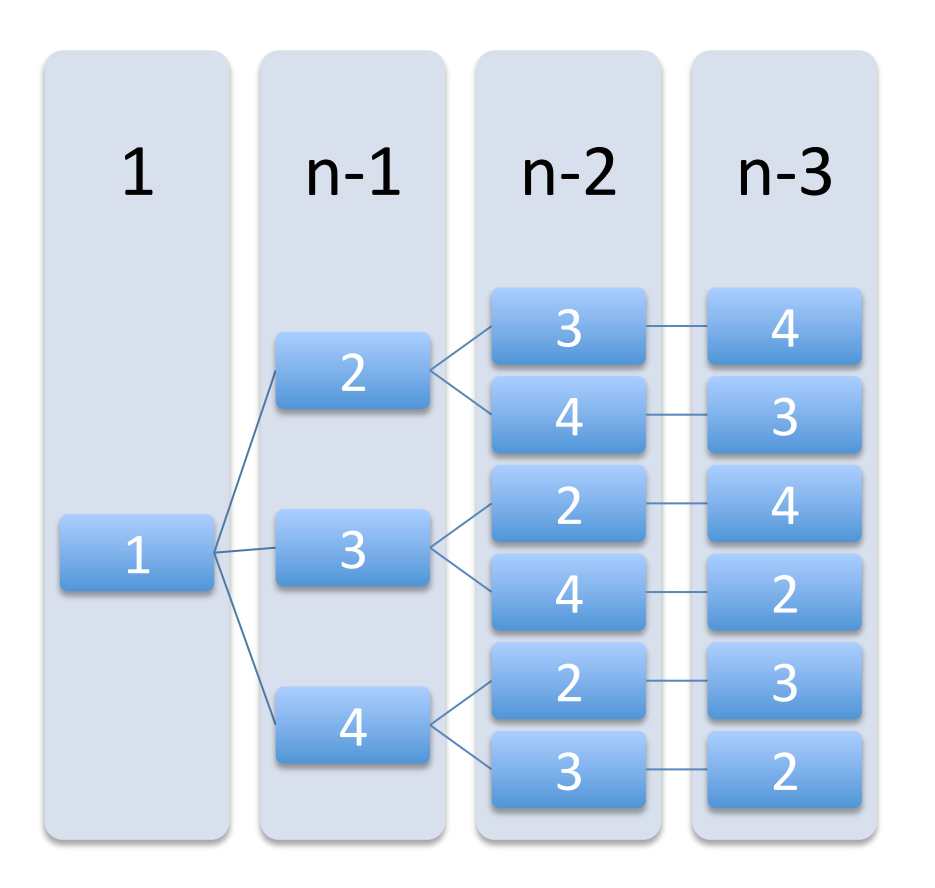

### Approche exhaustive

• La récursivité une technique pour parcourir les arborescences

```
int fibo(int n)
\{If (n < 2) return 1;
   return fib(n-1)+fibo(n-2);}
```
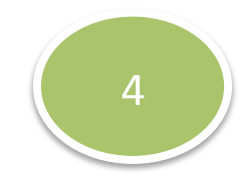

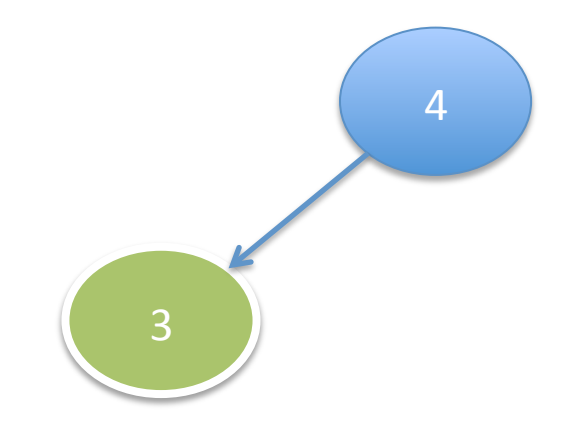

 $Fibo(4)$  $Fibo(3)$ 

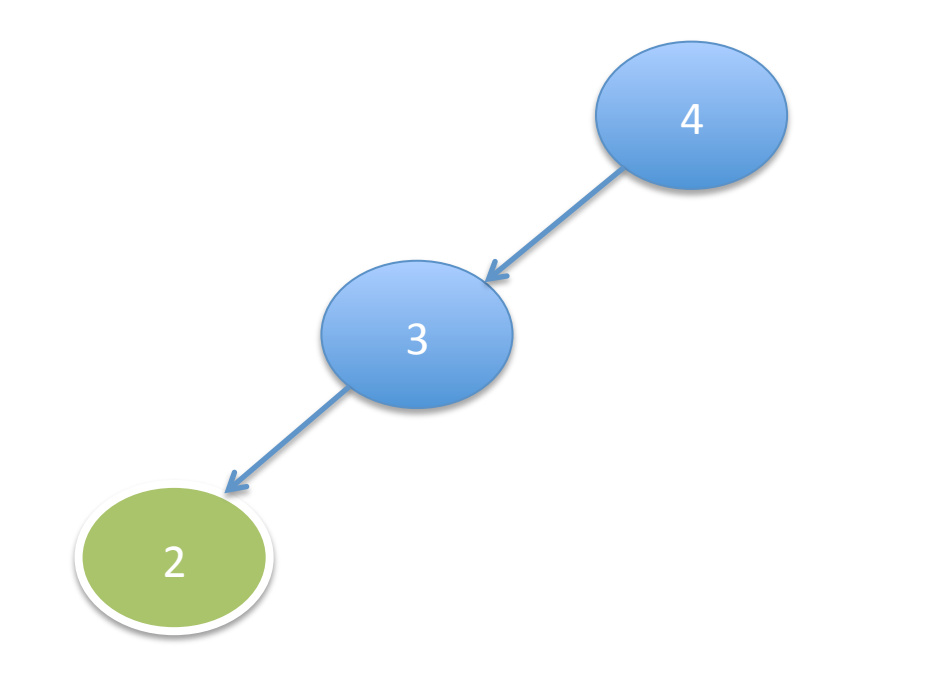

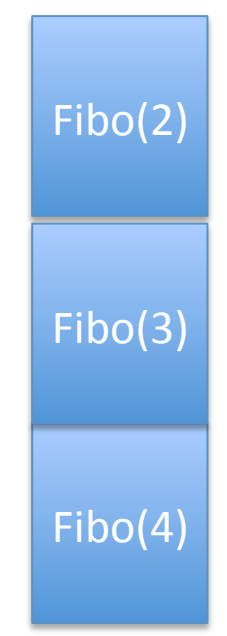

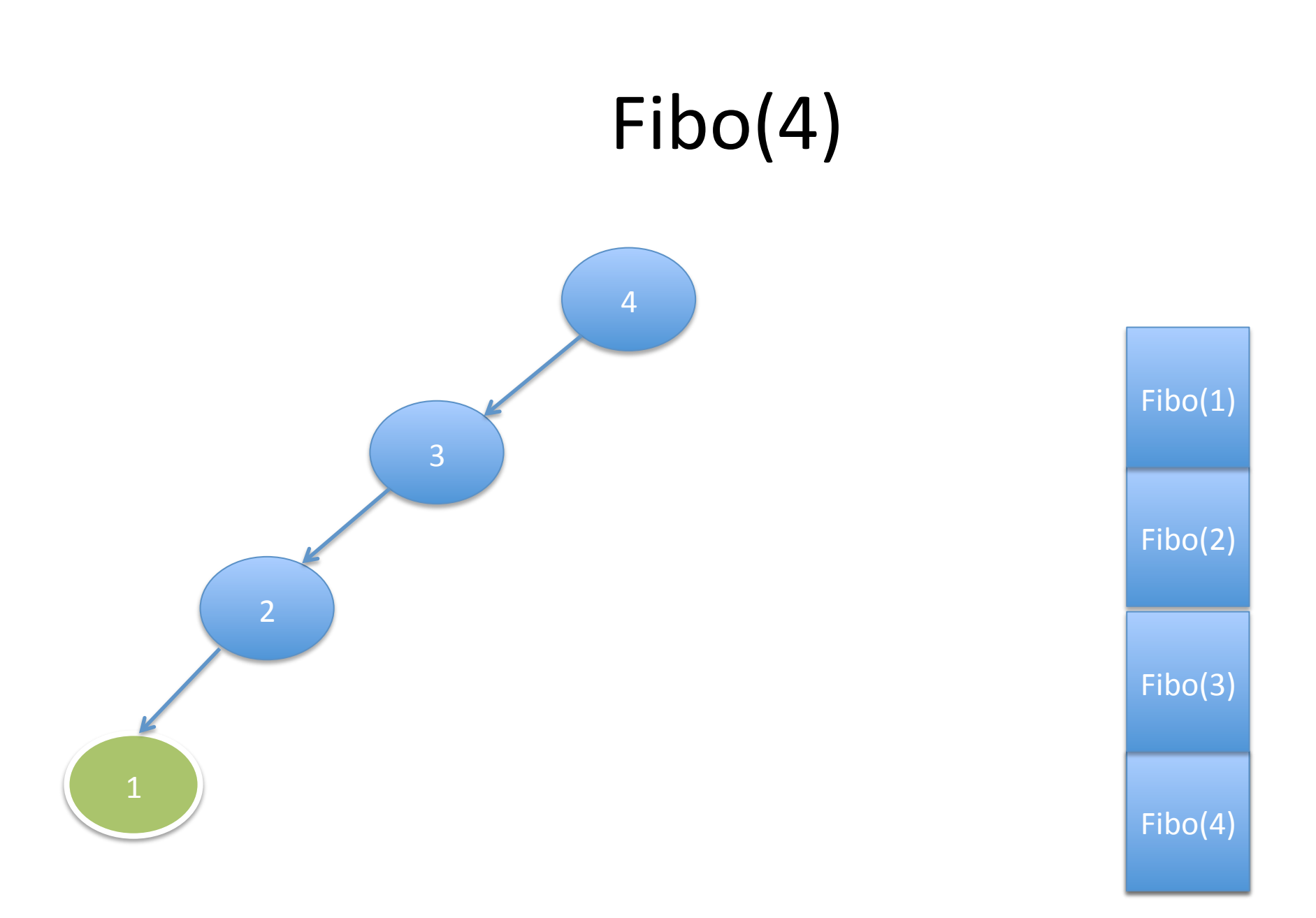

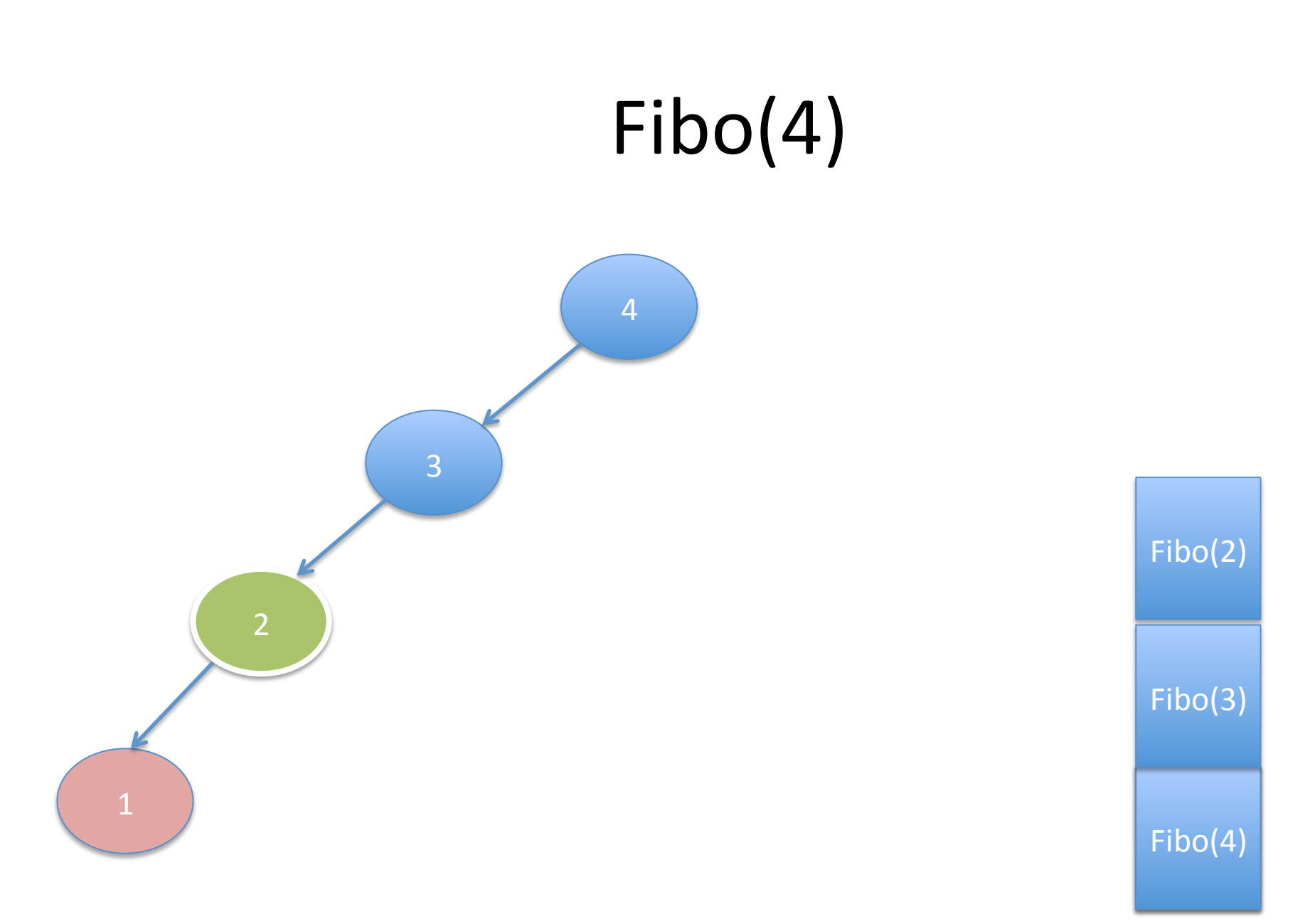

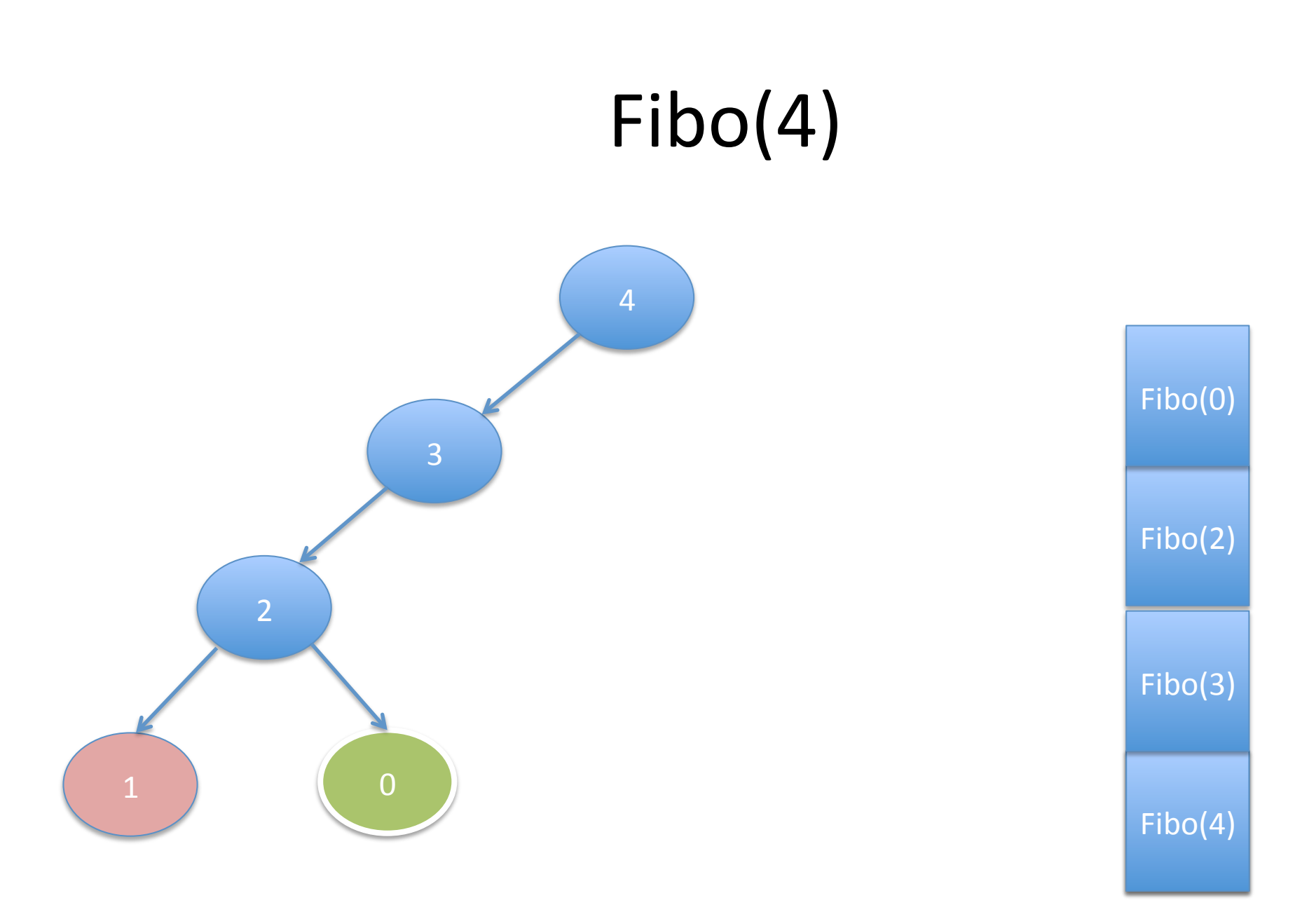

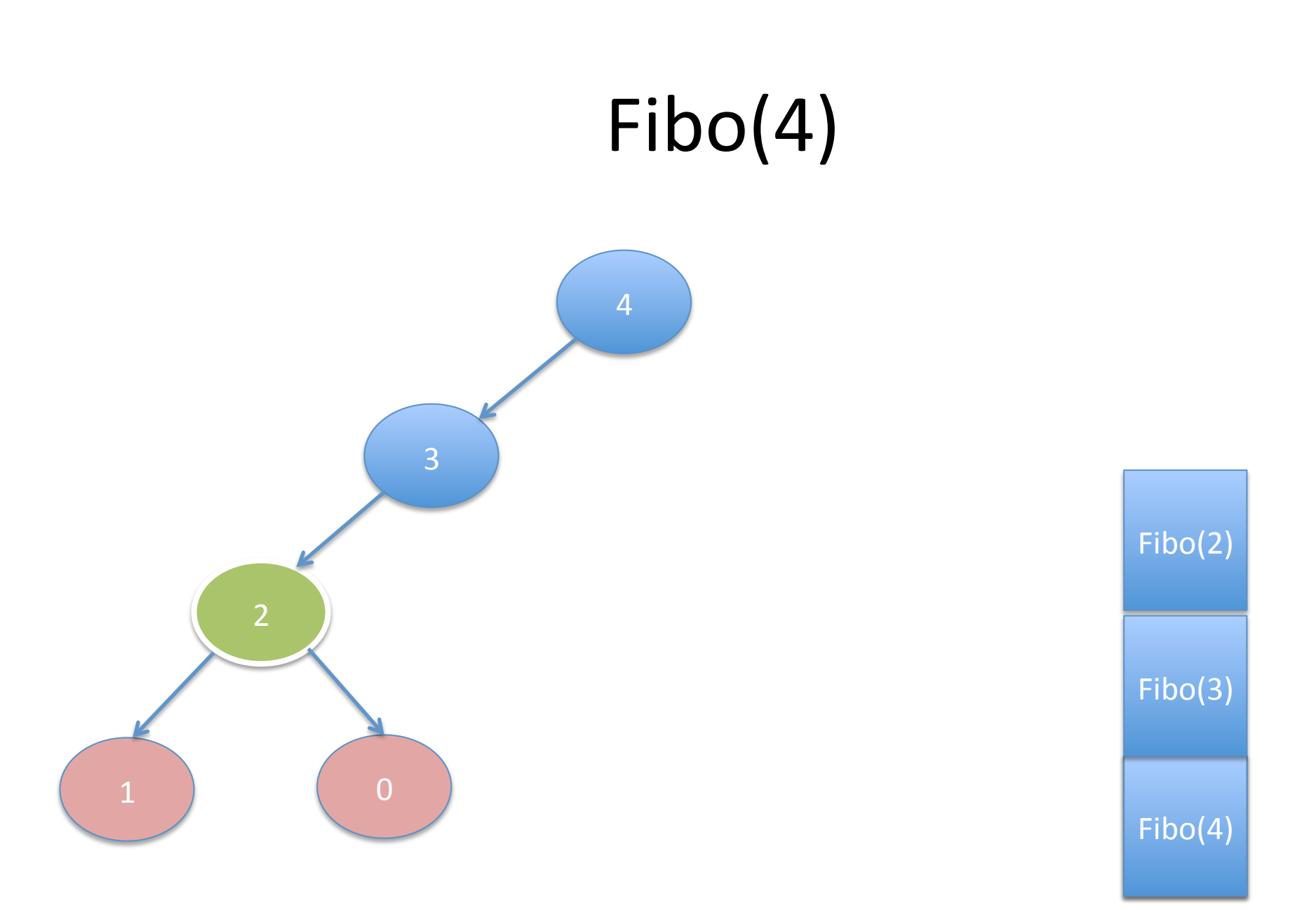

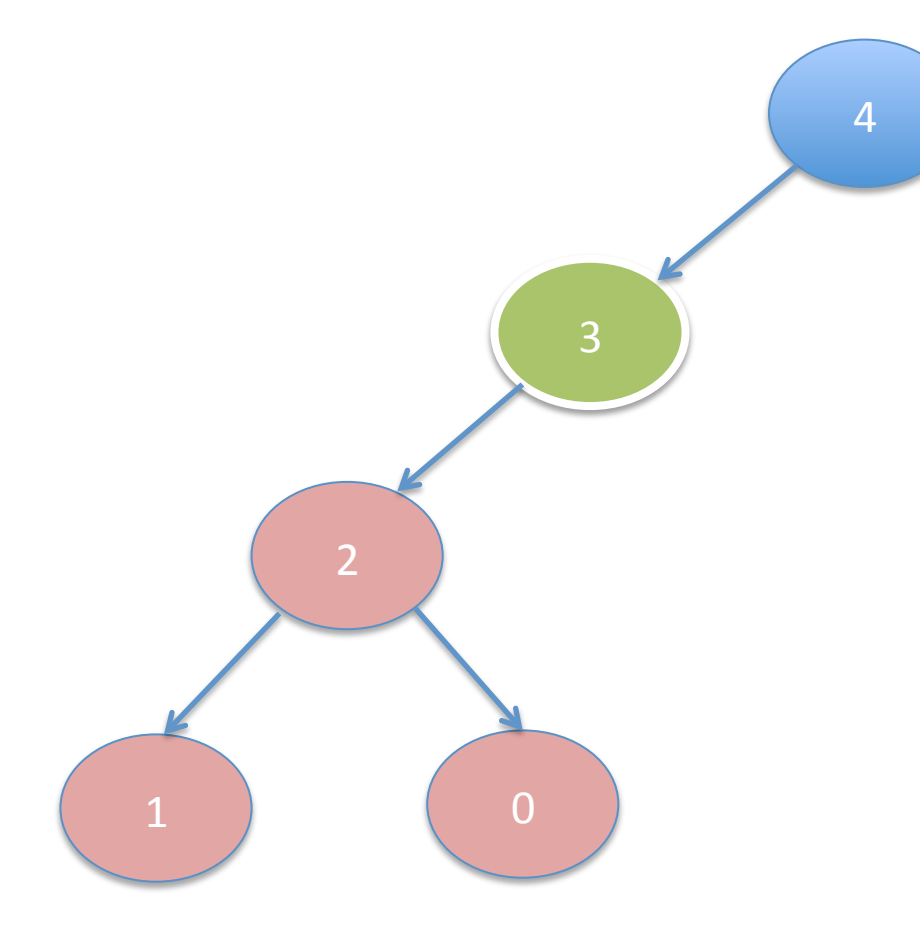

 $Fibo(4)$ Fibo(3)

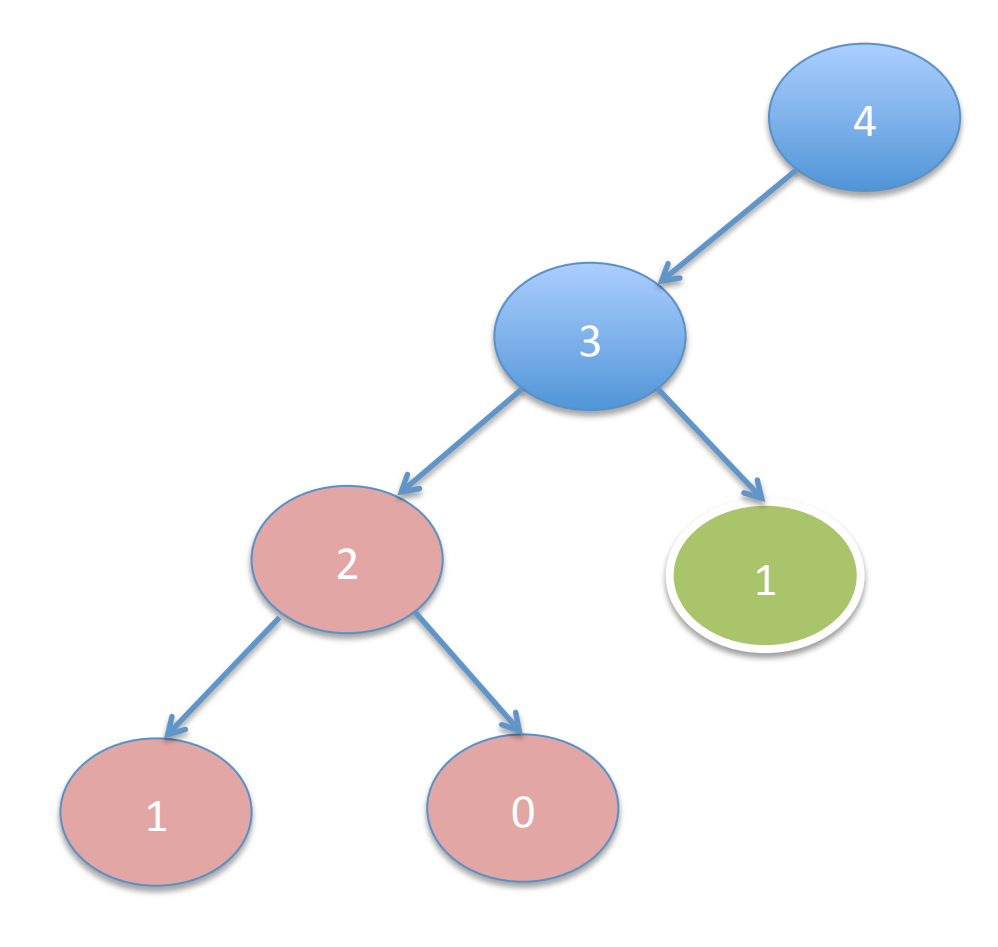

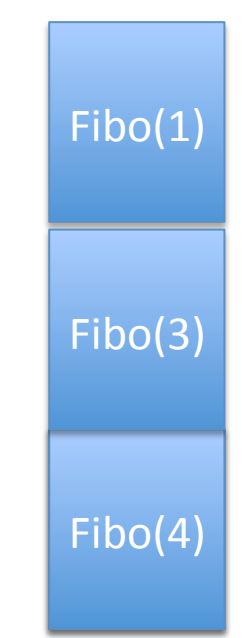

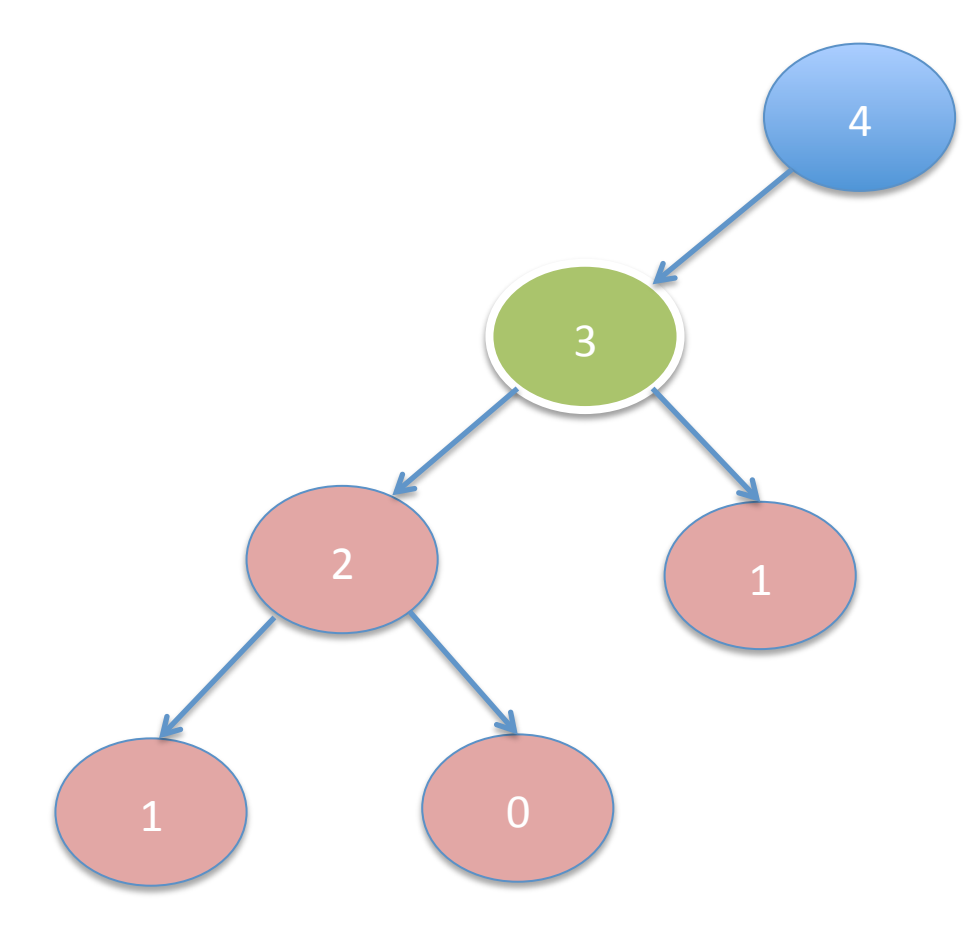

 $Fibo(4)$ Fibo(3)

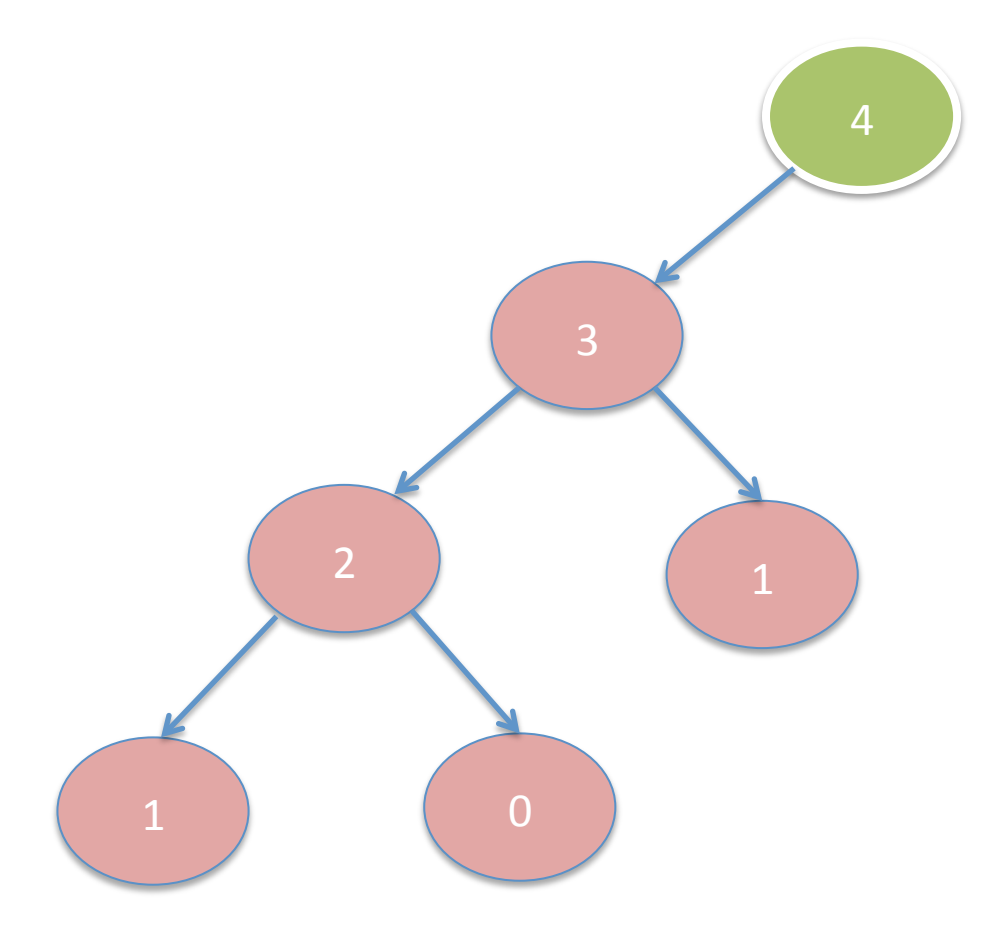

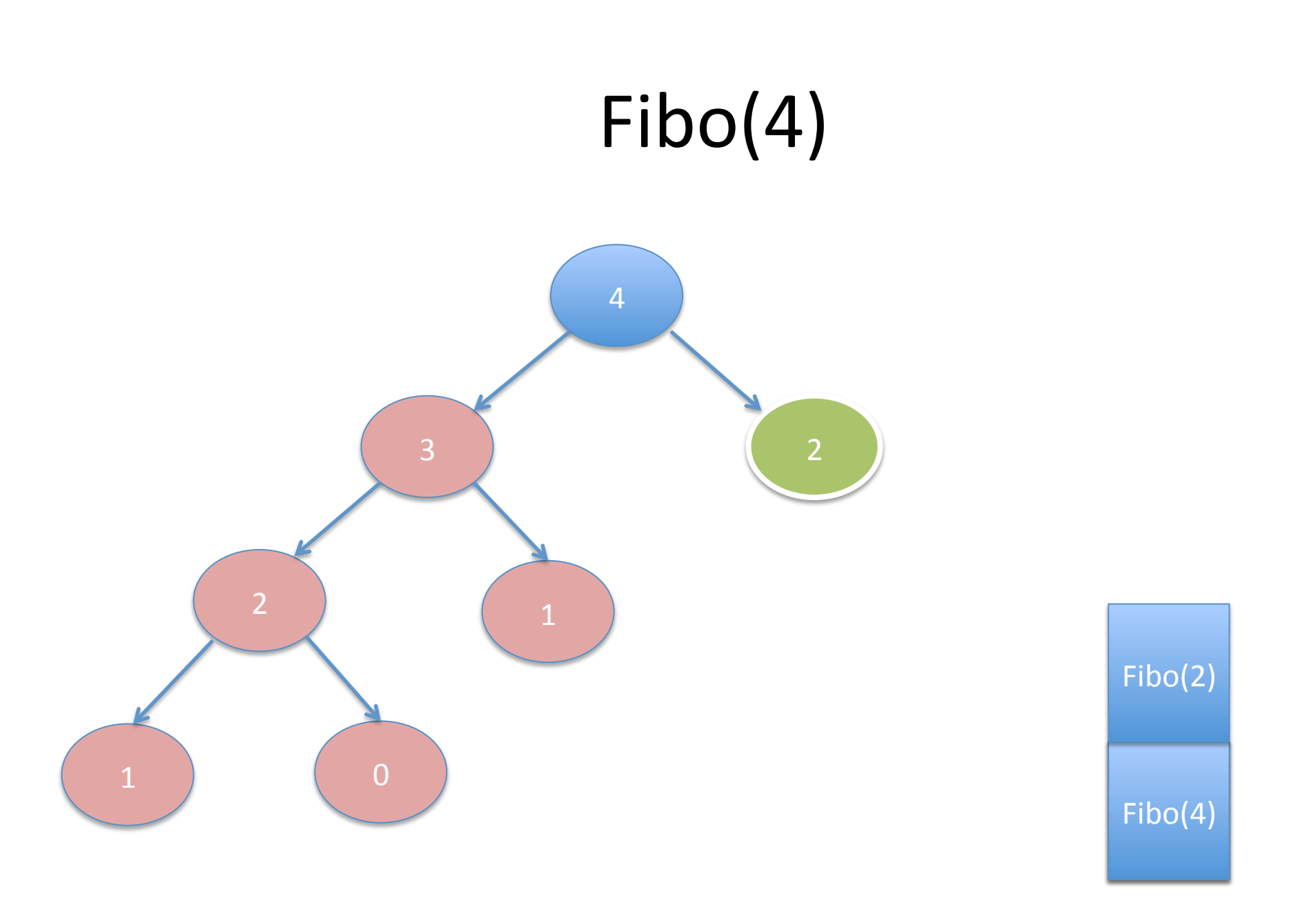

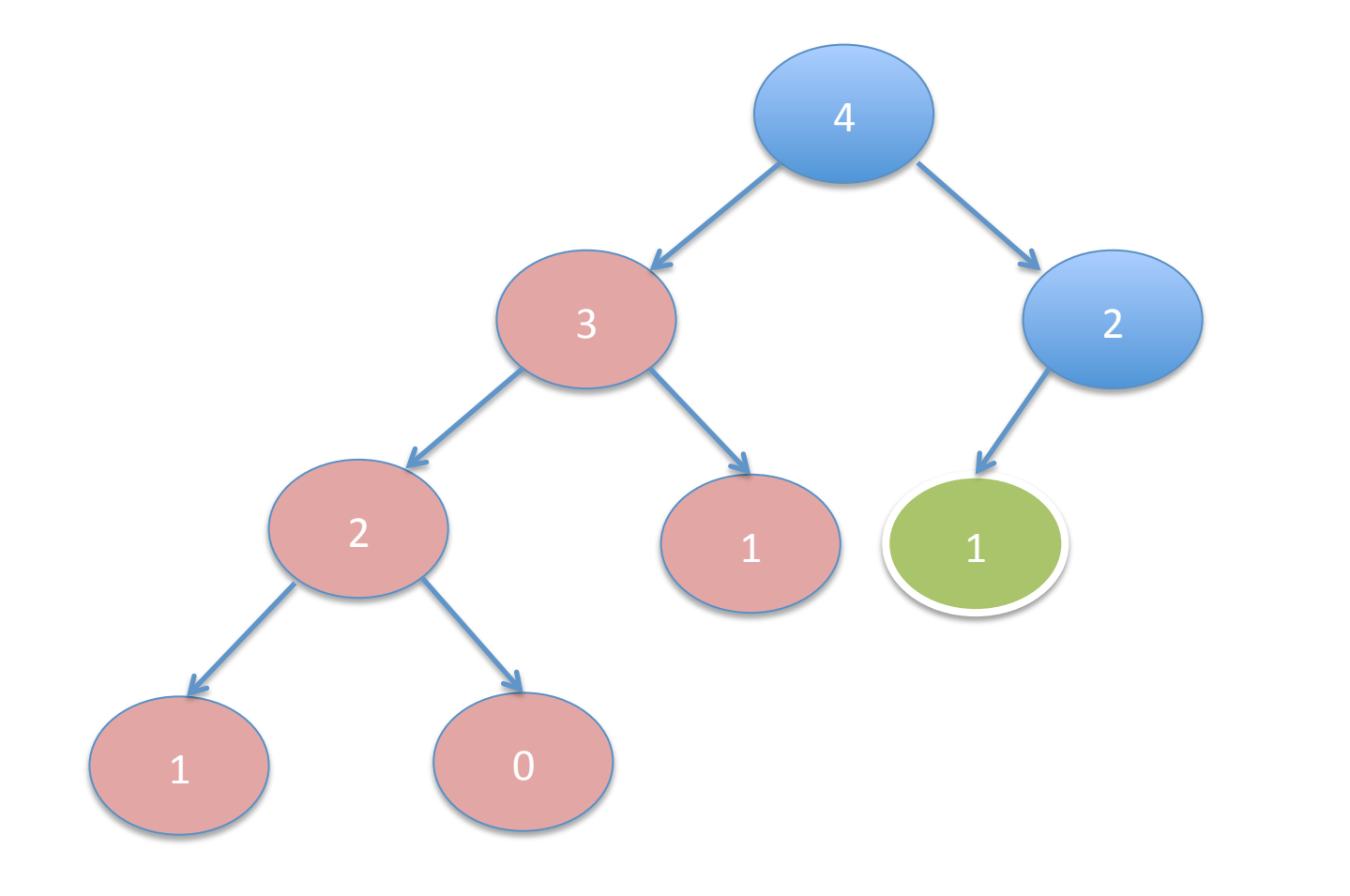

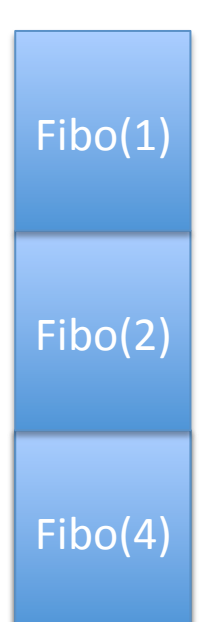

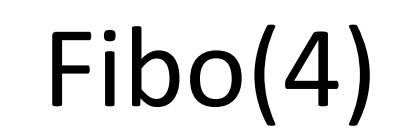

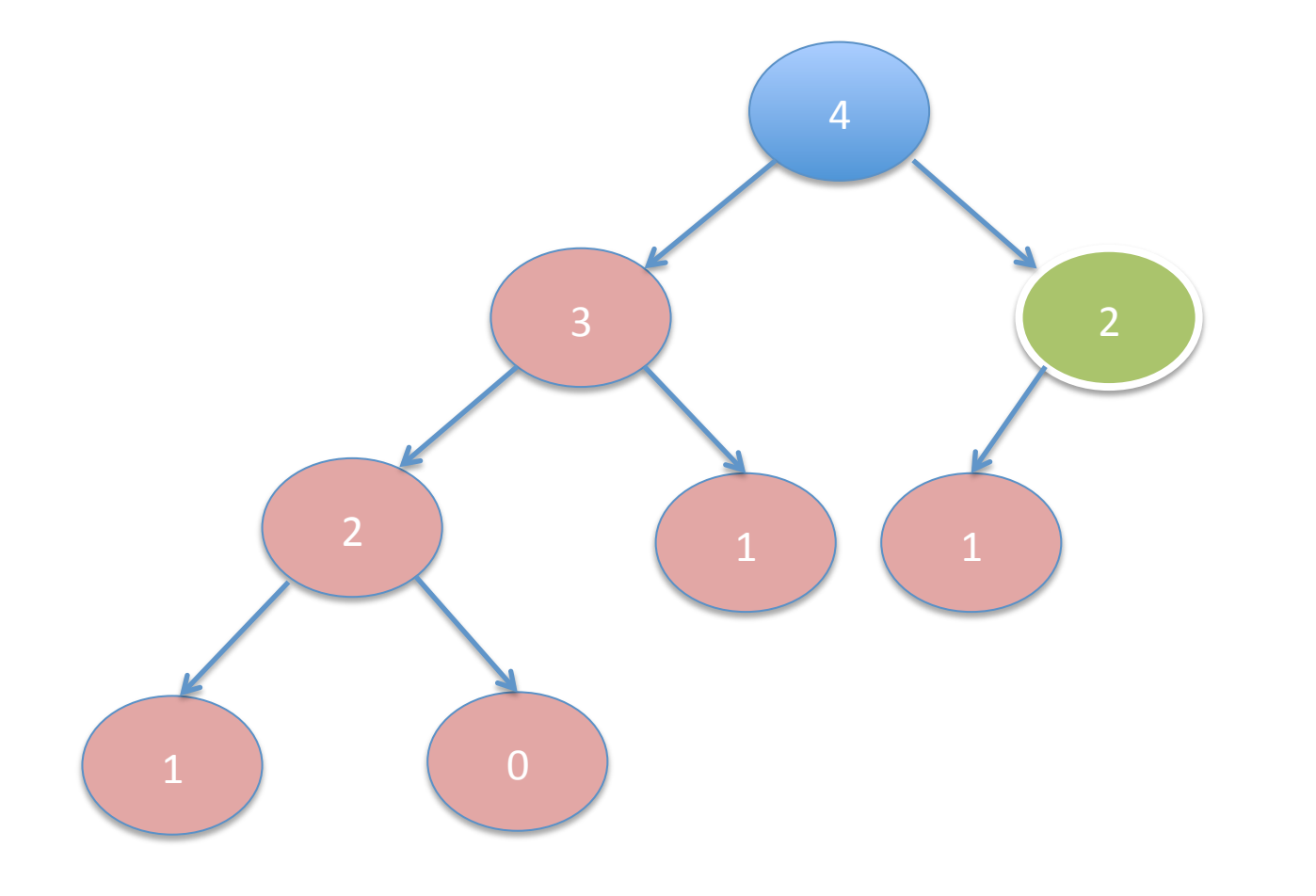

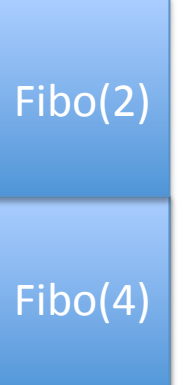

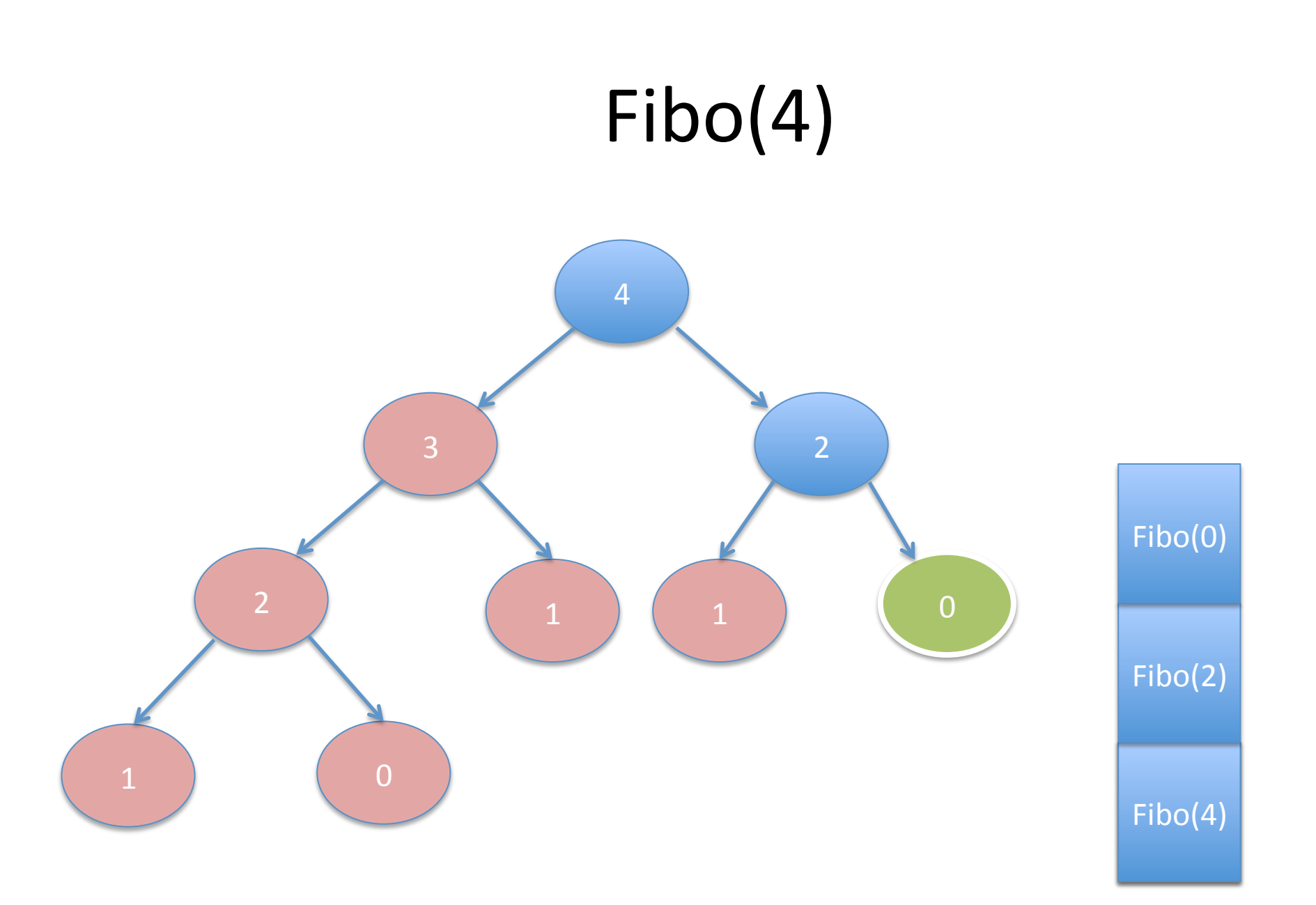

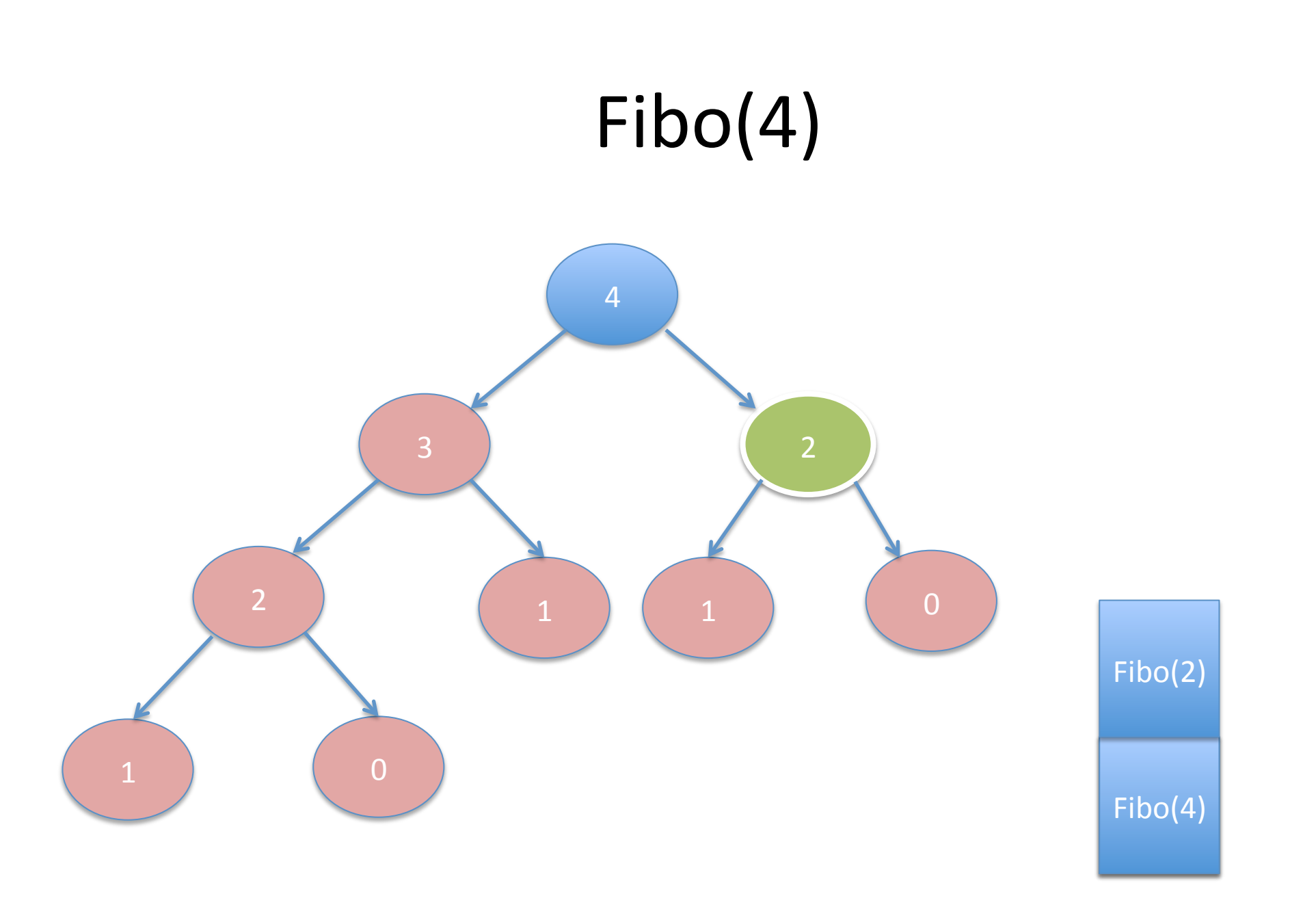

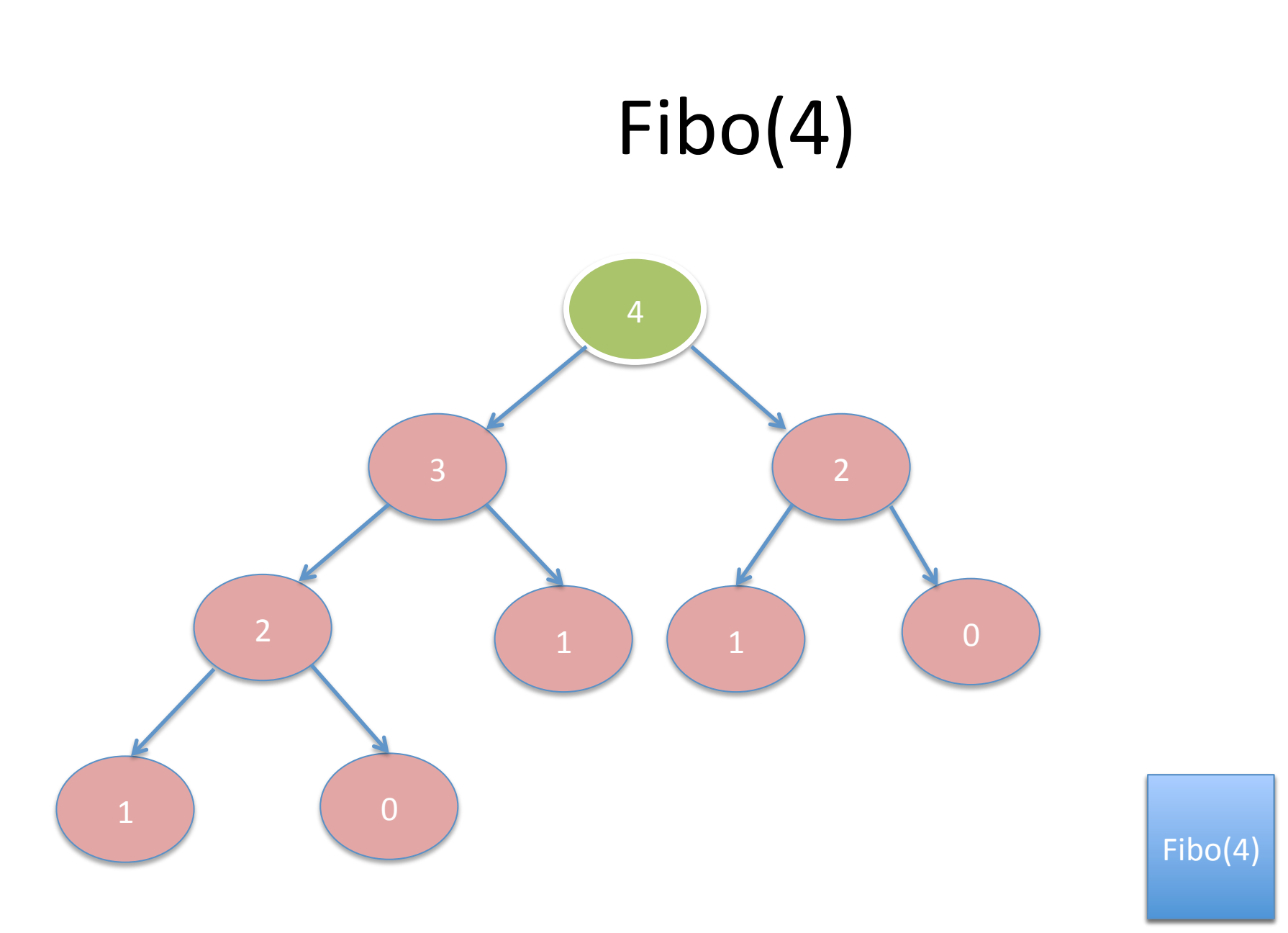

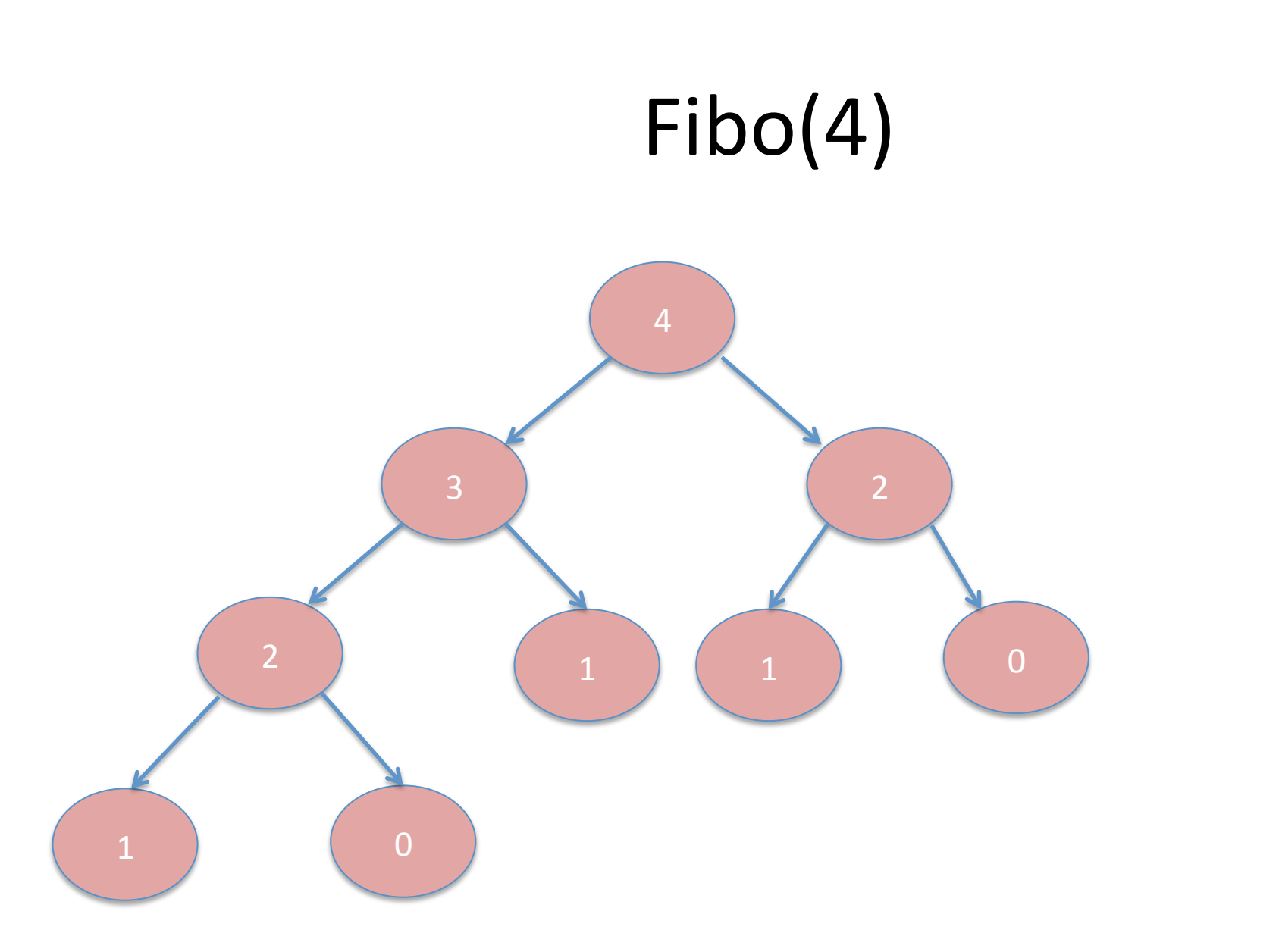

#### Exploration arborescente

- La récursivité permet de traverser une structure arborescente sans la construire explicitement'
- Mettre en œuvre cette technique pour visiter des arbres de décisions
- Permet de résoudre de façon exhaustive des problèmes NP-Difficiles.

## Satisfiablité

• Soit  $f(x_0, x_1, x_2)$ , il faut tester tous les cas pour affirmer que f n'est pas satisfiable.

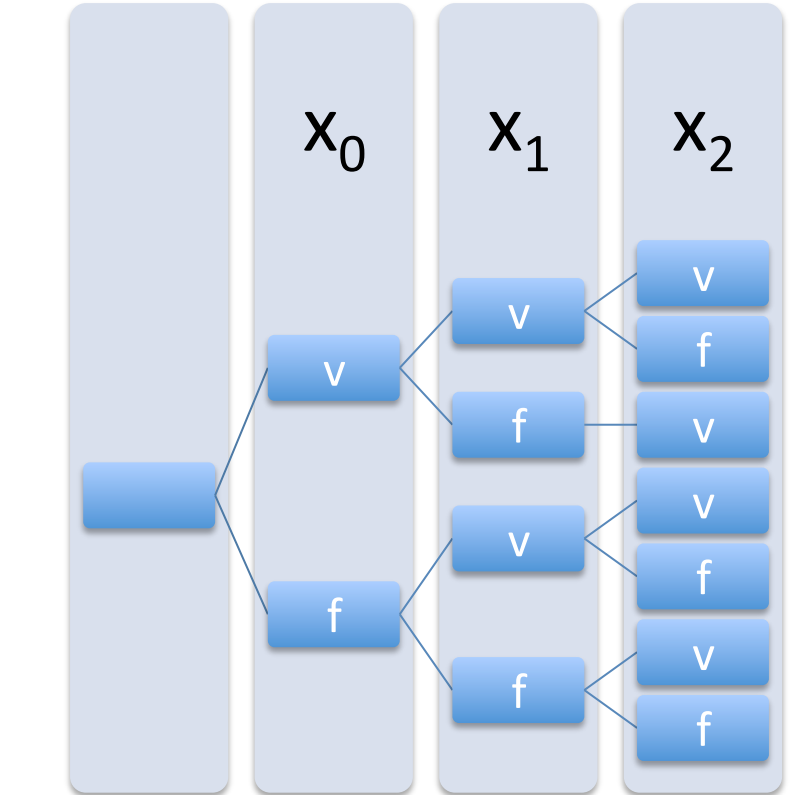

Arbre de décision

# Algorithme'

```
parcourir(vecteur v, int arite, int profondeur)
{'
   Si profondeur == arité
      retour;
  v[profondeur] = vrai;
   parcourir(v,arite,profondeur+1);
  v[profondeur] = faux;
   parcourir(v,arite,profondeur+1);
}'
```
#### Mise en œuvre en C

```
bool formule_1( bool *v)
return v[0] && [v[1] && v[3]; bool formule 3(bool *v)
\}\{for(int i = 1; i < 12; i++)
bool formule_2(bool *v)
                                       if (v[i-1] & 8 & 8 & v[i])return false;
return false;
                                   return true;
\}\}
```
#### Mise en œuvre en C

bool satisfiable( bool (\*f)(bool \*vecteur), int arite)

bool v[arite]; memset(v,sizeof(bool)\*arite,0); return verifier(f,v,arité,0);

 $\{$ 

#### Mise en œuvre en C

```
bool vérifier( bool (*f)(bool *vecteur), bool *v,
                      int arite, int profondeur)
\{if (profondeur == arite)
       return f(v);
   v[profondeur] = true;if (verifier(f,v,arite,profondeur+1))
       return true;
   v[product] = false;return verifier(f,v,arite,profondeur+1);
\}
```
## matrice2d

```
matrice2d matrice2d_creer(int d1, int d2)
 matrice2d m = memoire_allouer (d1 * sizeof (*m));
 m[0]= memoire_allouer (d1 * d2 * sizeof (**m));
 for(int i=1; i < d1; i++)
  m[i] = m[0]+i*d2;return m;
                                     #ifndef MATRICE2D H
void
```

```
matrice2d_liberer(matrice2d self)
 memoire_liberer(self[0]);
 memoire_liberer(self);
```
#define MATRICE2D H typedef double \*\* matrice2d; matrice2d matrice2d creer(int d1, int d2); void matrice2d liberer(matrice2d self); #endif

#### Tableau 2 dimensions

• Simuler un tableau 2d avec un tableau 1d

```
inline double *elem(double *m, int i, int j, int ncol)
{'
     return elem + i * ncol + j;
}'
inline double *allouer(int nlignes, int ncolonnes)
{'
     return malloc(sizeof(double) * nlignes * ncolonnes) ;
}'
inline void liberer(double *m)
{''
     free(m);
}'
```
### Le Problème du Sac à dos

• « Étant donné plusieurs objets possédant chacun un poids et une valeur et étant donné un poids maximum pour le sac, quels objets faut-il mettre dans le sac de manière à maximiser la valeur totale sans dépasser le poids maximal autorisé pour  $le$  sac ?  $\lambda$ 

35

Fer-a-repasser 1250

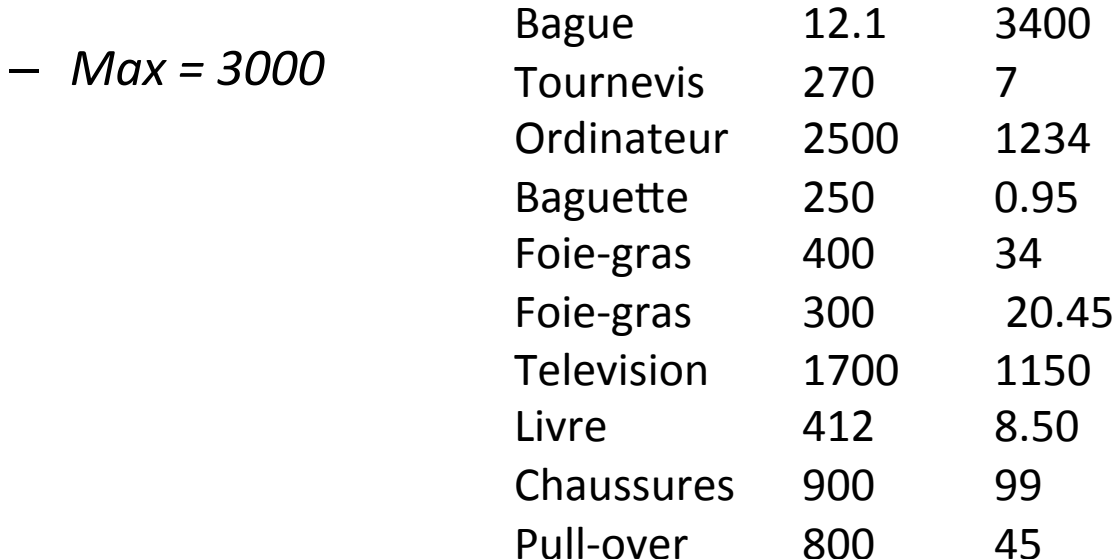
## Le Problème du Sac à dos

- Méthode approchée
	- Algorithme glouton
- Méthode exhaustive
	- Algorithme récursif
- Méthode Branch and Bound
	- Procédure de séparation et évaluation
	- Énumérer de façon intelligente les meilleures solutions possibles
		- Éliminer les pistes non prometteuses
		- Organiser le calcul pour le minimiser

#### Le Problème du Sac à dos

• Énoncé des données

$$
MAX = 30
$$

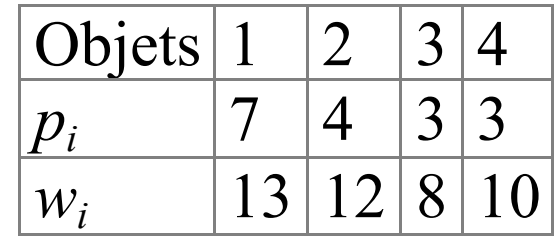

- Abstraction nécessaire
	- Ne pas être pénalisé par des choix non algorithmiques.
	- Choisir la meilleure structure de données pour l'algorithme considéré.
	- Savoir passer d'une structuration à une autre

• Mettre le plus d'objets possible dans le sac

- Considérer les objets suivant l'ordre du tableau

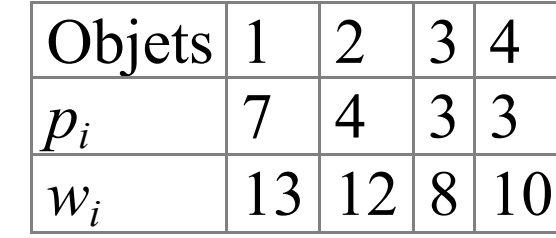

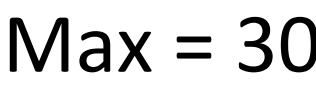

• Mettre le plus d'objets possible dans le sac

- Considérer les objets suivant l'ordre du tableau

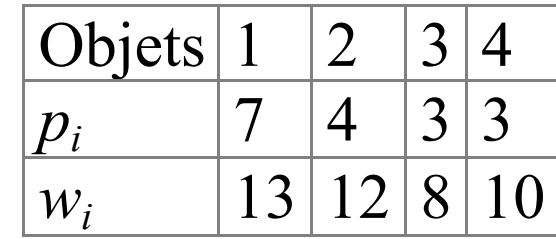

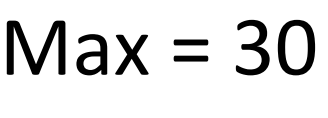

$$
\begin{array}{c|c|c|c} p_i & 7 & 4 & 3 & 3 \\ \hline w_i & 13 & 12 & 8 & 10 \\ \hline \end{array}
$$

 $-$  Sac = {1} reste 17, Valeur = 7

• Mettre le plus d'objets possible dans le sac

– Considérer'les'objets'suivant'l'ordre'du'tableau'

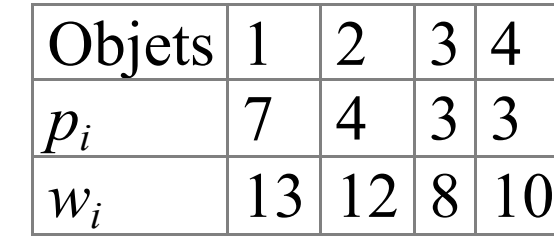

$$
Max = 30
$$

- $-$  Sac = {1} Max = 17, Valeur = 7
- $-$  Sac = {1,2} Max = 5, Valeur = 11

• Mettre le plus d'objets possible dans le sac

- Considérer les objets suivant le rapport Prix/Poids

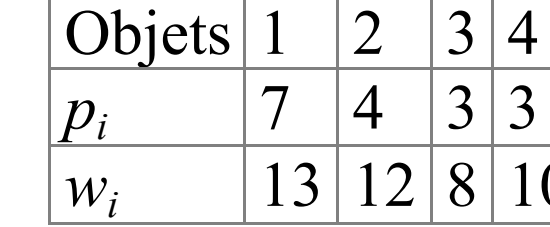

 $Max = 30$ 

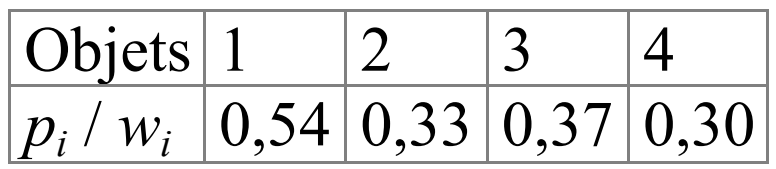

- Mettre le plus d'objets possible dans le sac
	- Considérer les objets suivant le rapport Valeur / Poids'

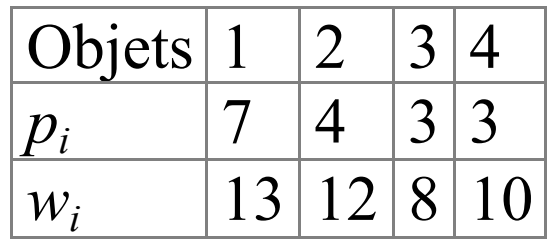

 $Max = 30$ 

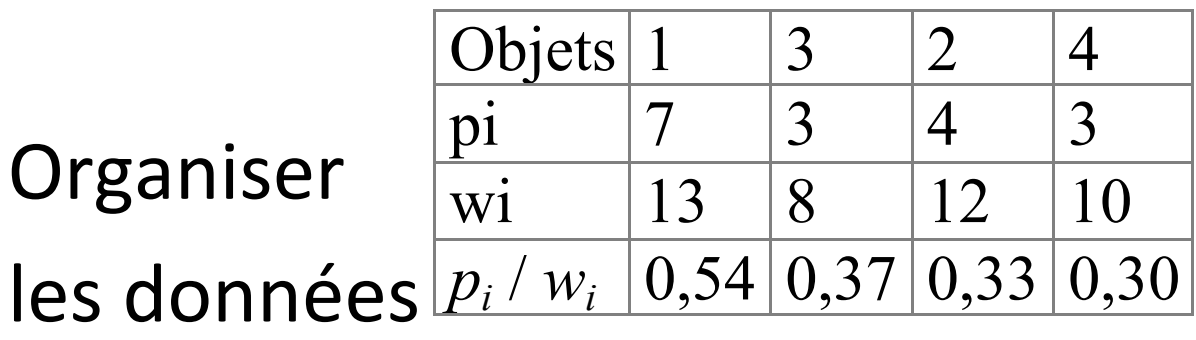

- Mettre le plus d'objets possible dans le sac
	- Considérer les objets suivant le rapport Valeur/

Poids'

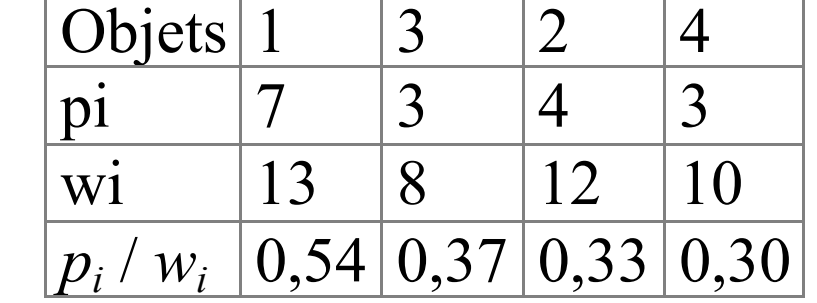

 $Max = 30$ 

- $-$  Sac =  $\{1\}$  Max = 17, Valeur = 7
- $-$  Sac = {1,3} Max = 9, Valeur = 10

- Mettre le plus d'objets possible dans le sac
	- Considérer les objets suivant l'ordre
		- du rapport Valeur/Poids
		- · de valeur
		- · du poids
- · Implémentation en C
	- Nécessite de pouvoir trier les donnée
		- Utilisation de qsort()

void qsort(void \*base,

size t nel,

size\_t width,

int (\*compar)(const void \*, const void \*));

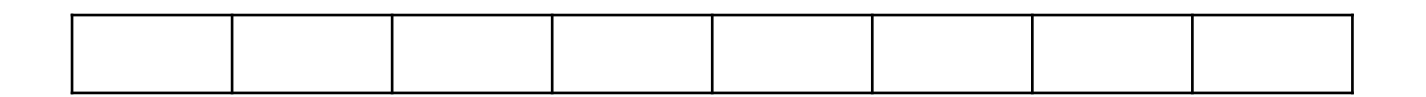

void qsort(void \*base,

size t nel, size\_t width, int (\*compar)(const void \*, const void \*));

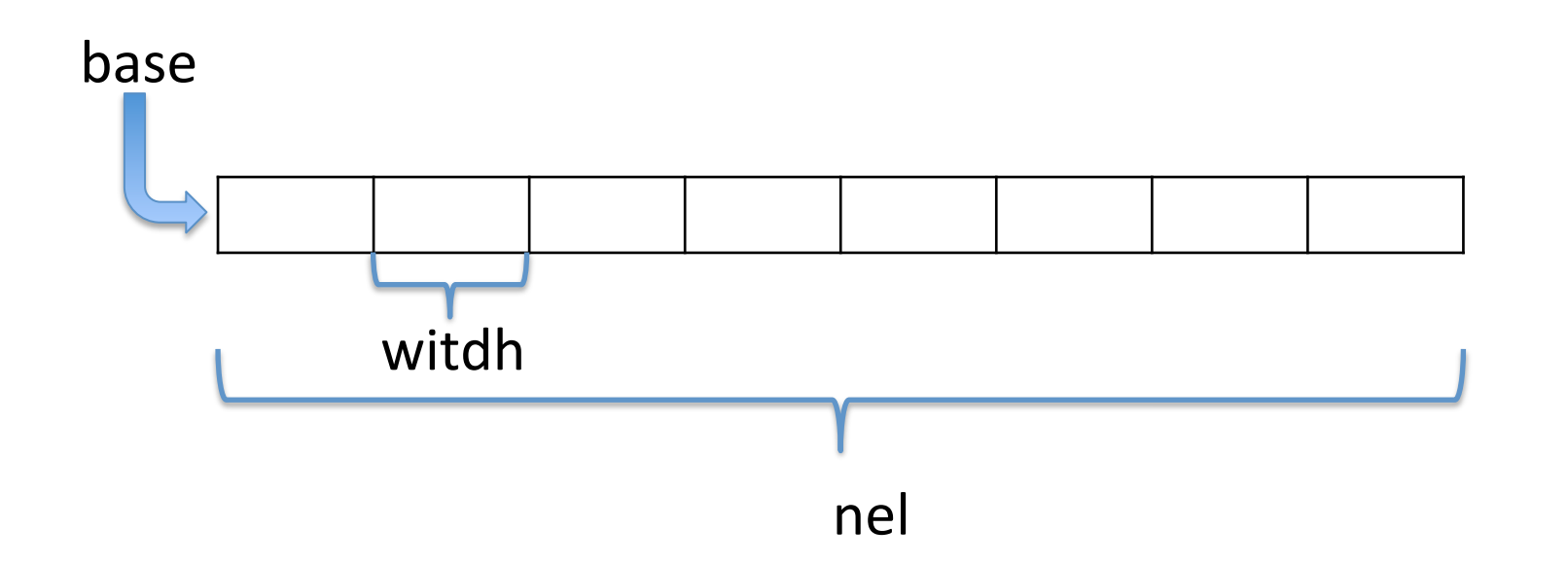

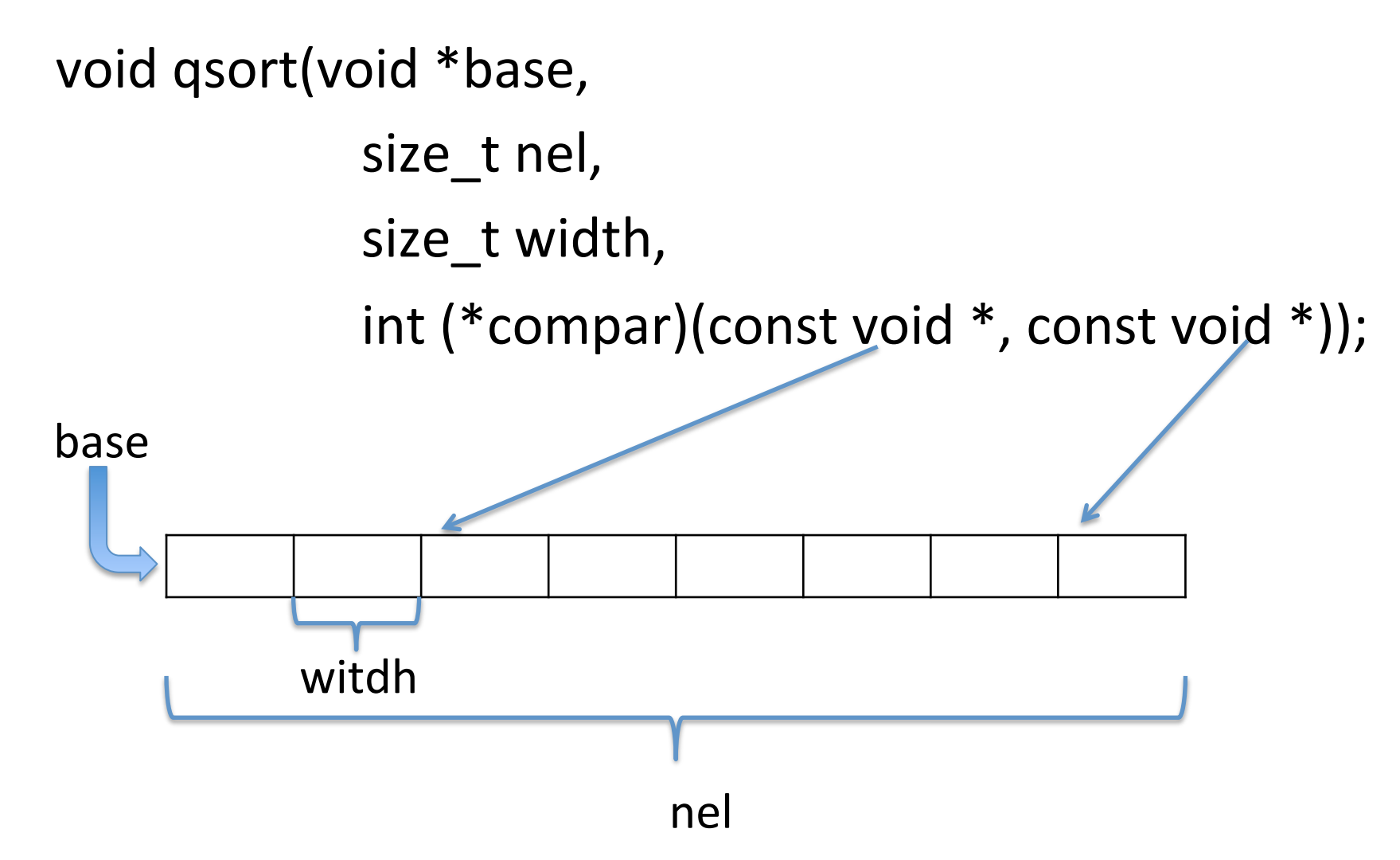

```
void qsort(void *base,
             size t nel,
             size t width,
             int (*compar)(const void *, const void *));
```

```
int comparer entier (const void a, const void ab) {
   int va = *(int*)a;int vb = *(int*)b;return (va > v b) - (va < v b);
\}
```

```
qsort(tableau,
      sizeof(int),
      8,
      comparer_entier);
```

```
int comparer entier(const void a, const void ab){
   int va = *(int*)a;int vb = *(int*)b;return (va > vb) - (va < vb);
\}
```

```
typedef struct {int num; float valeur; float poids} objet;
int comparer rapport(const void *a, const void *b){
   objet x = (object*)a;objet y = (object*)b;float rx = x->valeur / x->poids ;
   float ry=y->valeur / y->poids;
   return (rx>ry) – (rx<ry);
}'
```
qsort(tableau, sizeof(objet), 8, comparer rapport);

#### Le Problème du Sac à dos interface

• Ne pas s'embarrasser avec de détails

- Proposer une interface simple et efficace

#### Le Problème du Sac à dos interface

• Ne pas s'embarrasser avec de détails

- Proposer une interface simple et efficace

#ifndef sac\_a\_dos\_h #define sac\_a\_dos\_h typedef struct {float valeur; float poids} objet; void sad glouton rapport(objet \*les objets, int nb objets, int \*solution, int \*longueur\_solution); /\* place dans solution les indices des objets retenus selon la méthode gloutonne privilégiant le rapport valeur / poids NB. l'allocation est à la charge de l'utilisateur \*/ #endif

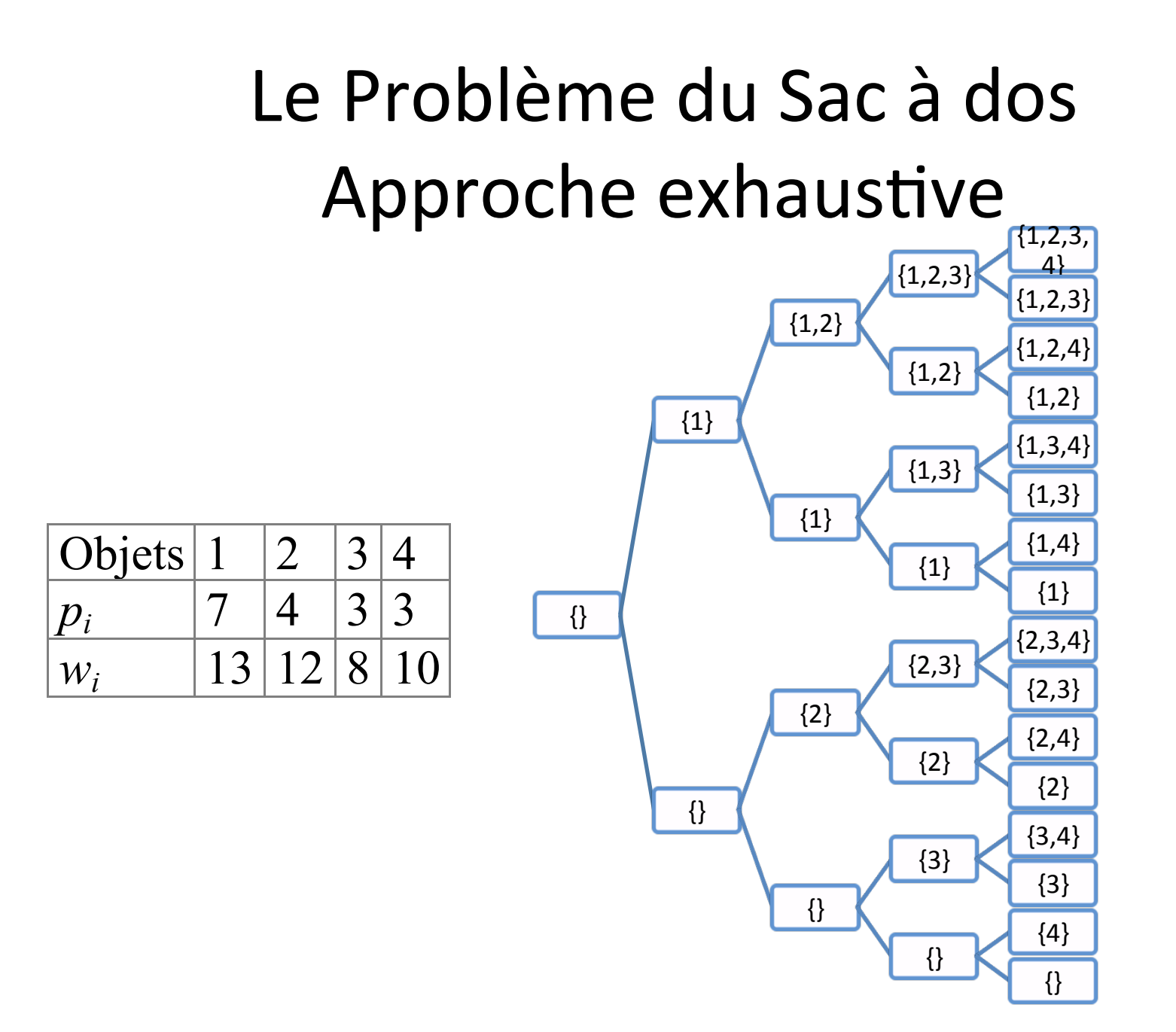

void sac a dos rec(

sac données, sac solution, sac en\_cours, int  $p$ }{

typedef struct { objet \*o; int nb; float poids; float valeur;  $\}$ \*sac:

```
if (p==données->nb){
```

```
if(en cours->valeur > solution->valeur &&
      en cours->poids <= données->poids)
copier(en cours, solution);
return ;
```
#### $\}$

```
ajouter(en cours, données->o[p]);
sac a dos rec(données, solution, en cours, p+1);
retirer dernier(en cours);
sac a dos rec(données, solution, en cours, p+1);
\}
```
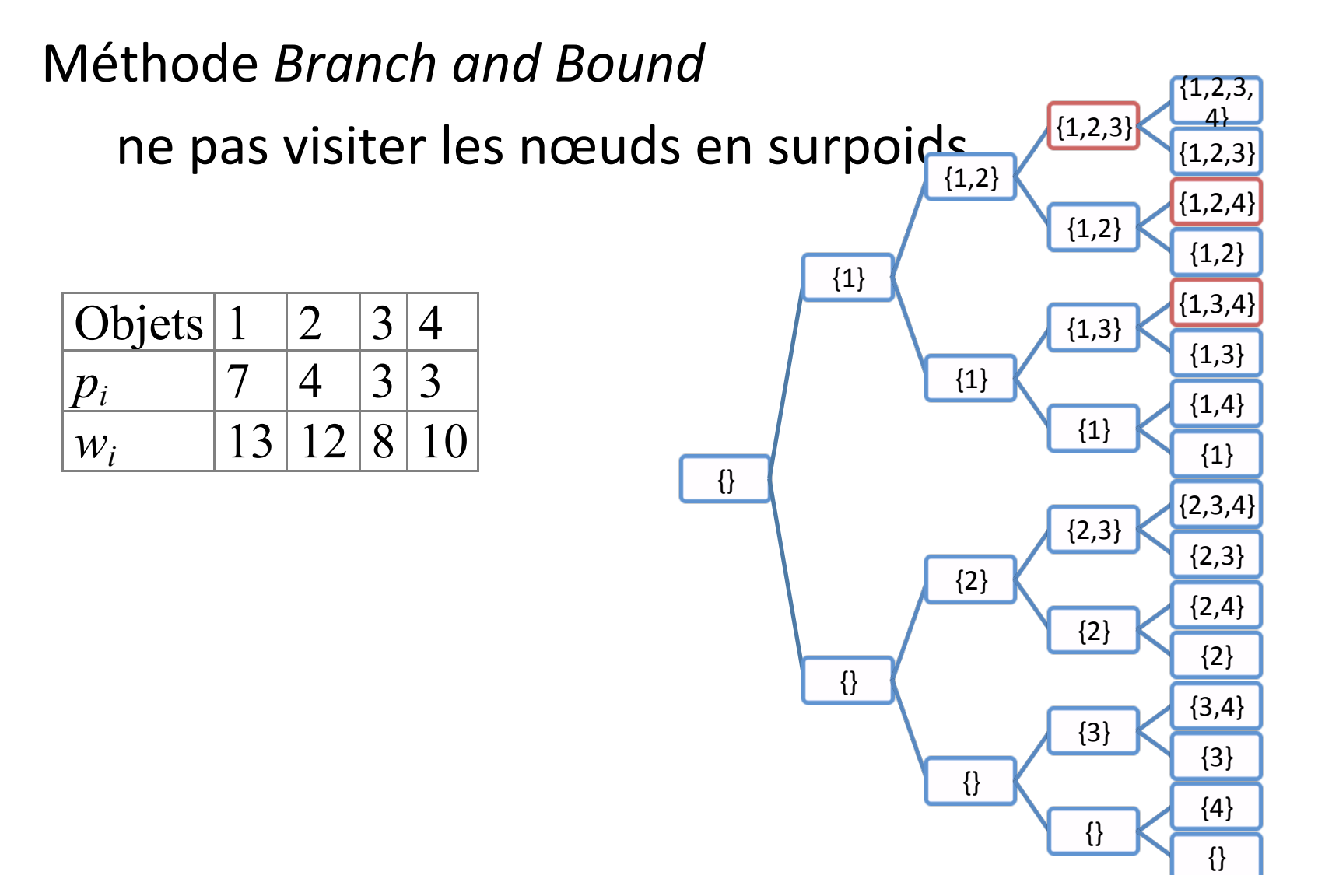

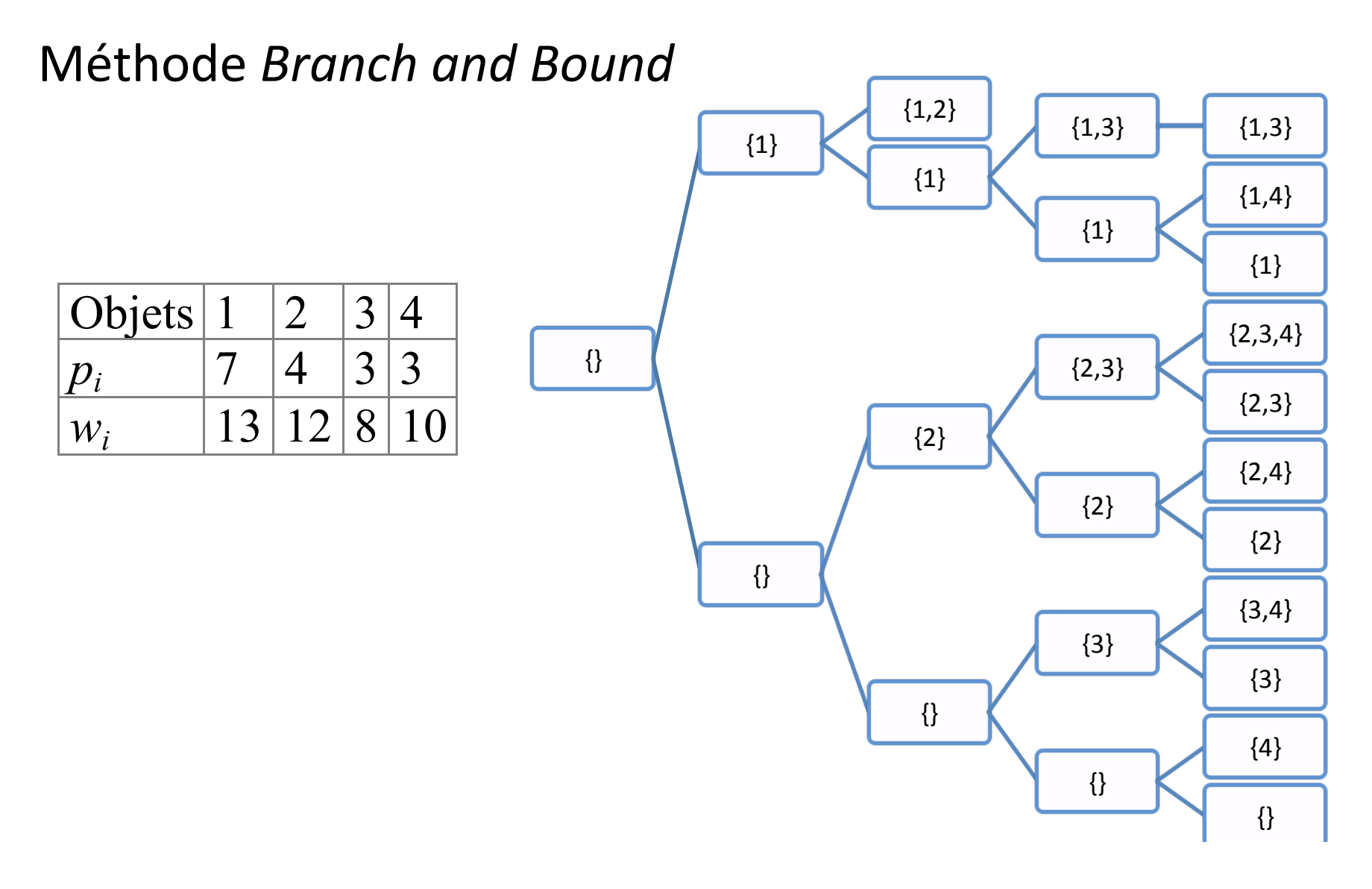

```
void sac_a_dos_rec(…){'
```

```
if (p=edonnées\geq nb){
    if(en_cours->valeur > solution->valeur &&
         en_cours->poids <= données->poids)
    copier(en_cours,solution);
    return;
```

```
}'
```
}'

```
if (données->o[p]+en_cours->poids <= données->poids) {
    ajouter(en_cours, données->o[p]);
    sac_a_dos_rec(données, solution, en_cours, p+1);
    retirer_dernier(en_cours);
}'
sac_a_dos_rec(données, solution, en_cours, p+1);
```
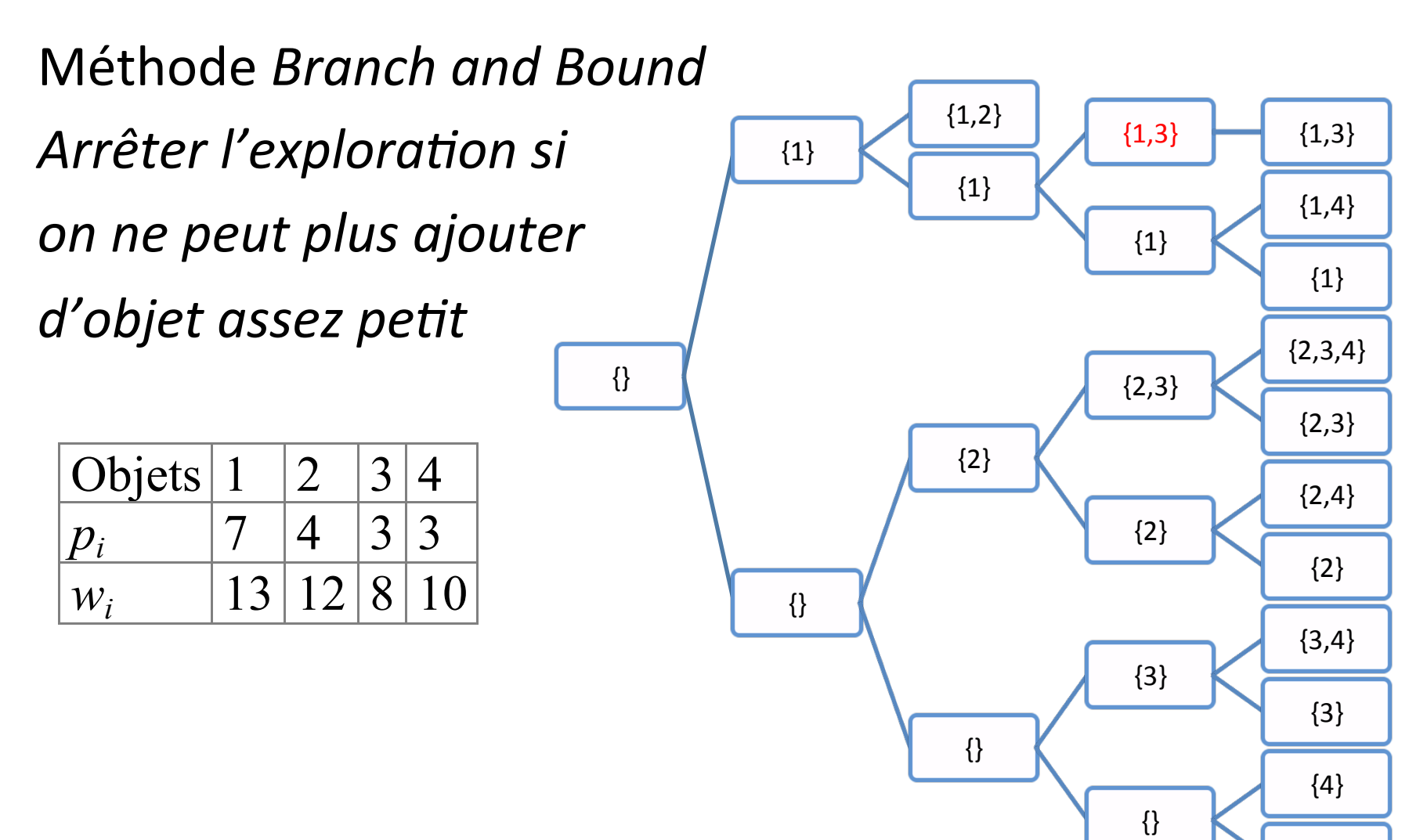

 $\{\}$ 

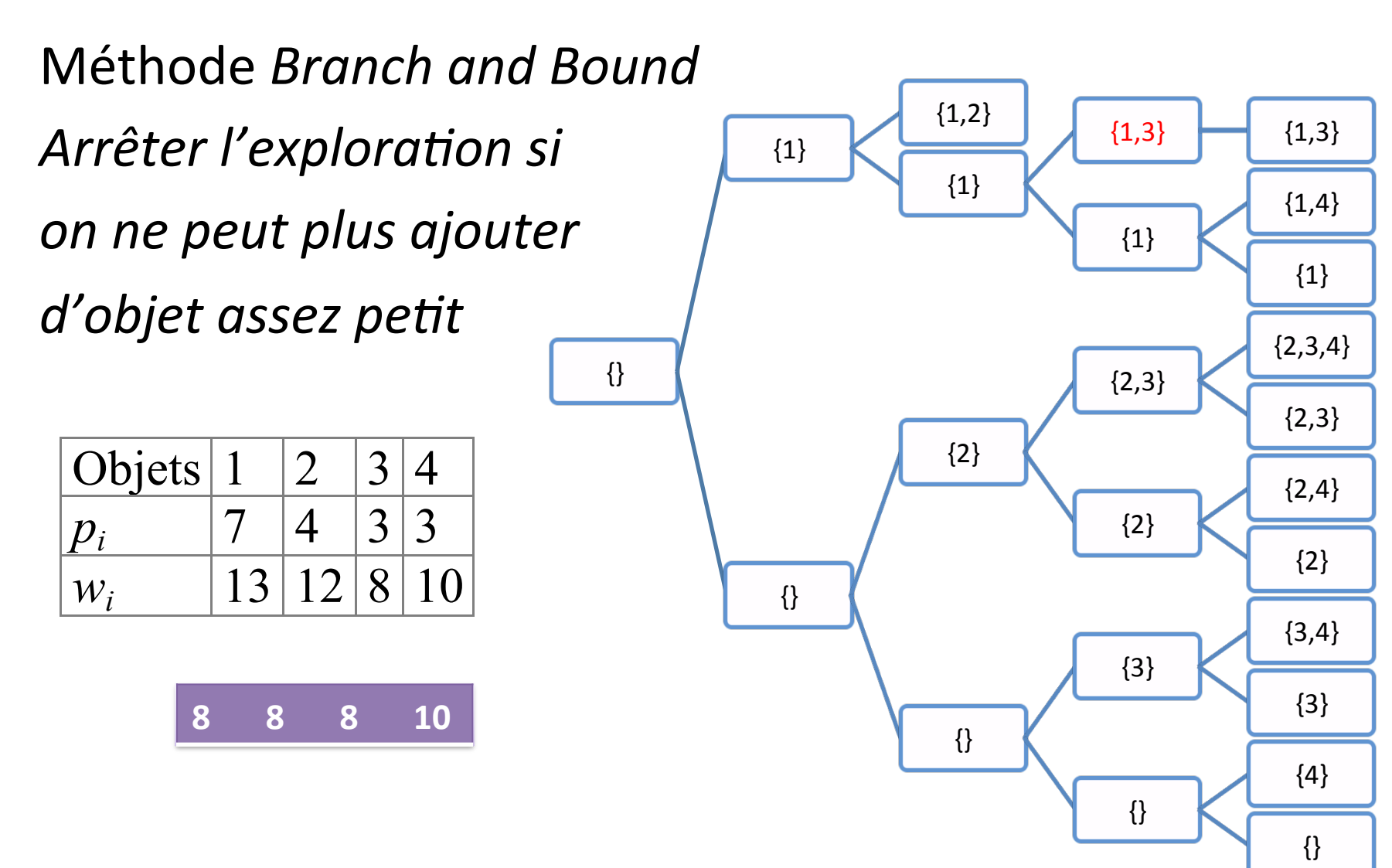

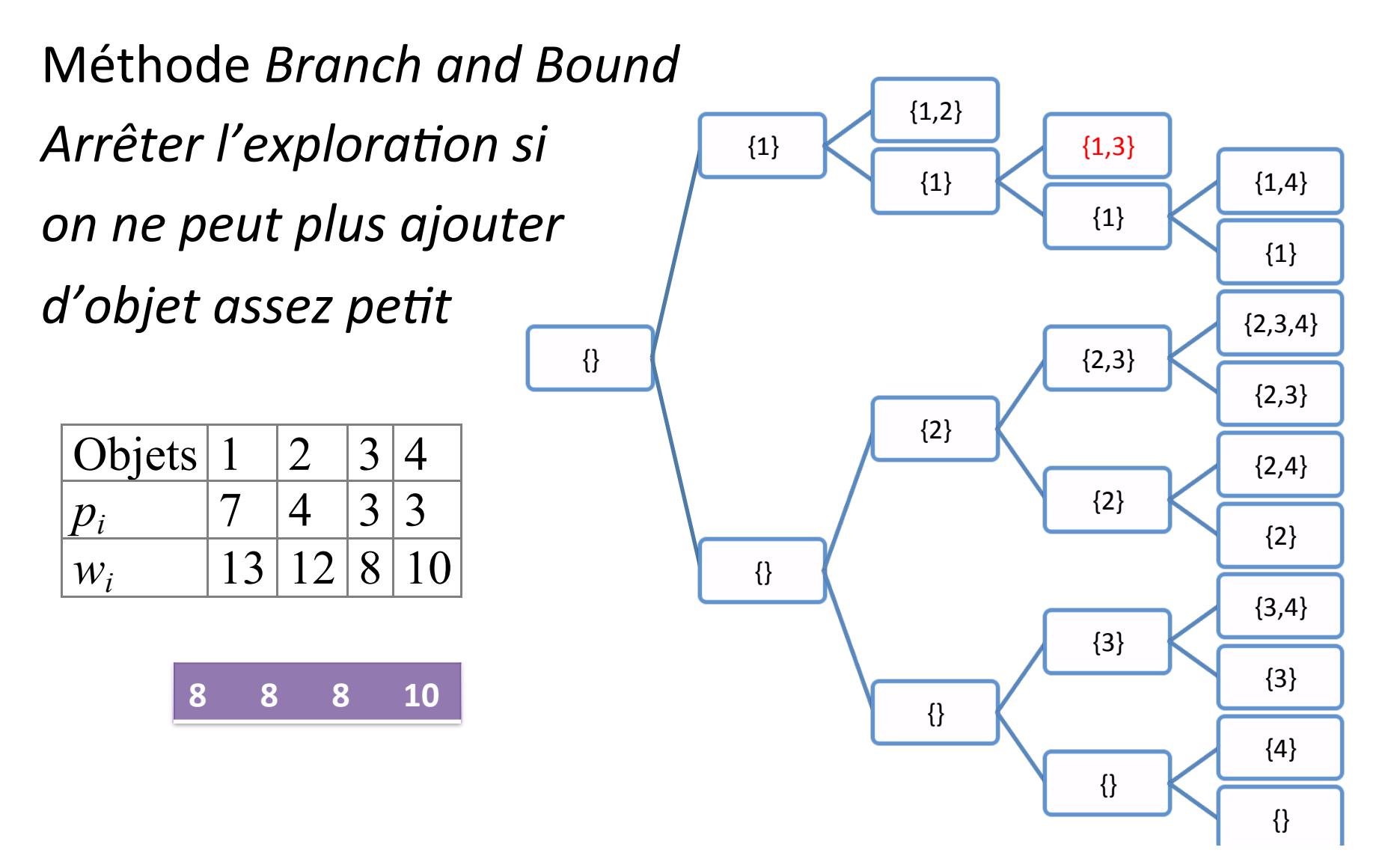

```
void sac_a_dos_rec(…){'
```

```
if (p==données->nb | | poids_min[p] + en_cours->poids[p] <= données->poids) {
    if(en_cours->valeur > solution->valeur &&
         en_cours->poids <= données->poids)
    copier(en_cours,solution);
    return;
}'
if (données->o[p]+en_cours->poids[p] <= données->poids) {
    ajouter(en cours, données->o[p]);
    sac_a_dos_rec(données, solution, en_cours, p+1);
    retirer dernier(en cours);
}'
sac_a_dos_rec(données, solution, en_cours, p+1);
}'
```
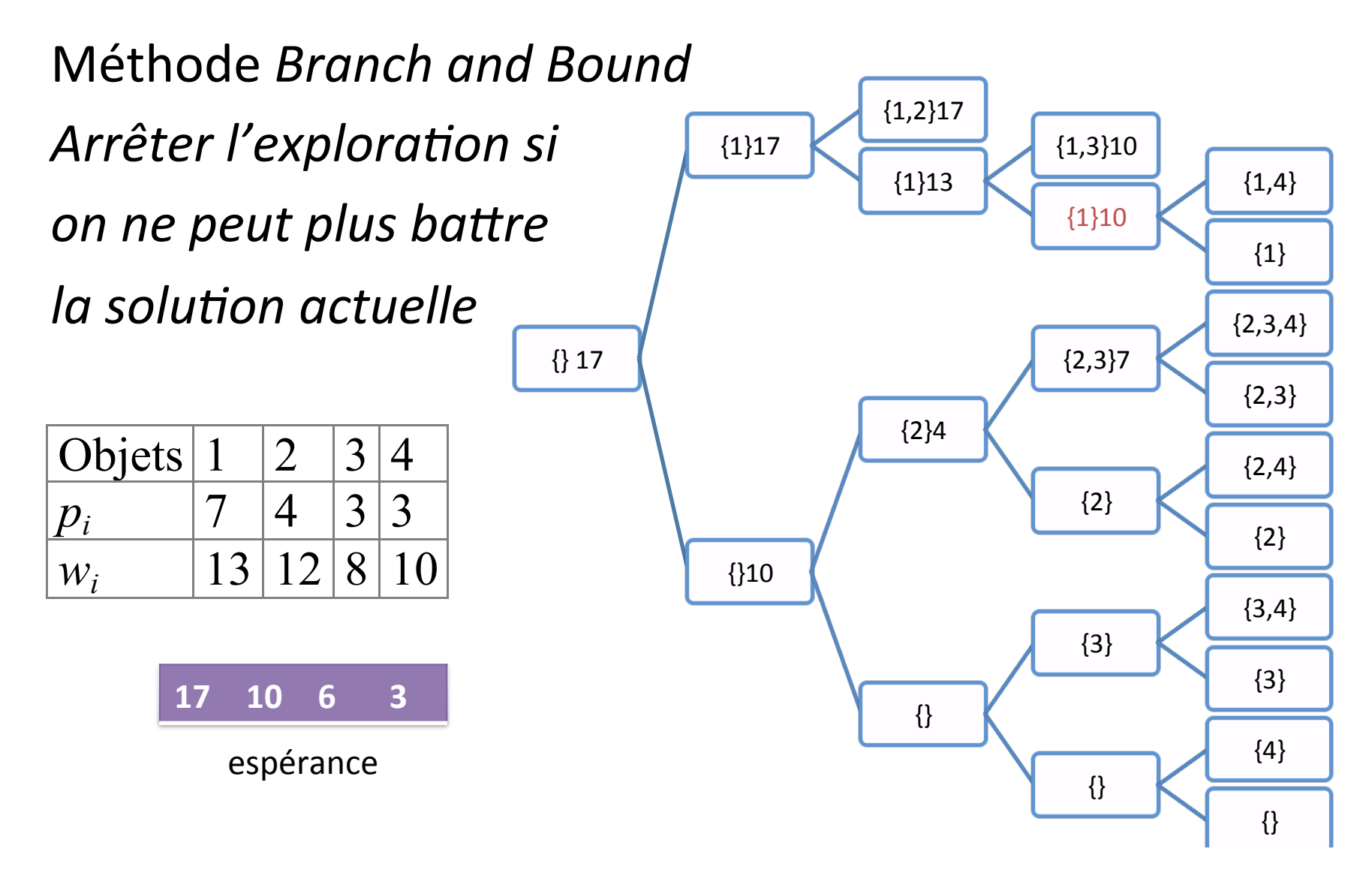

Méthode Branch and Bound

Arrêter l'exploration si

on ne peut plus battre

 $\overline{2}$ 

 $\overline{4}$ 

 $|12|$ 

 $\overline{3}$ 

 $\overline{3}$ 

la solution actuelle

 $\vert$  1

 $\overline{7}$ 

17

13

Objets

 $p_i^-$ 

 $W_i$ 

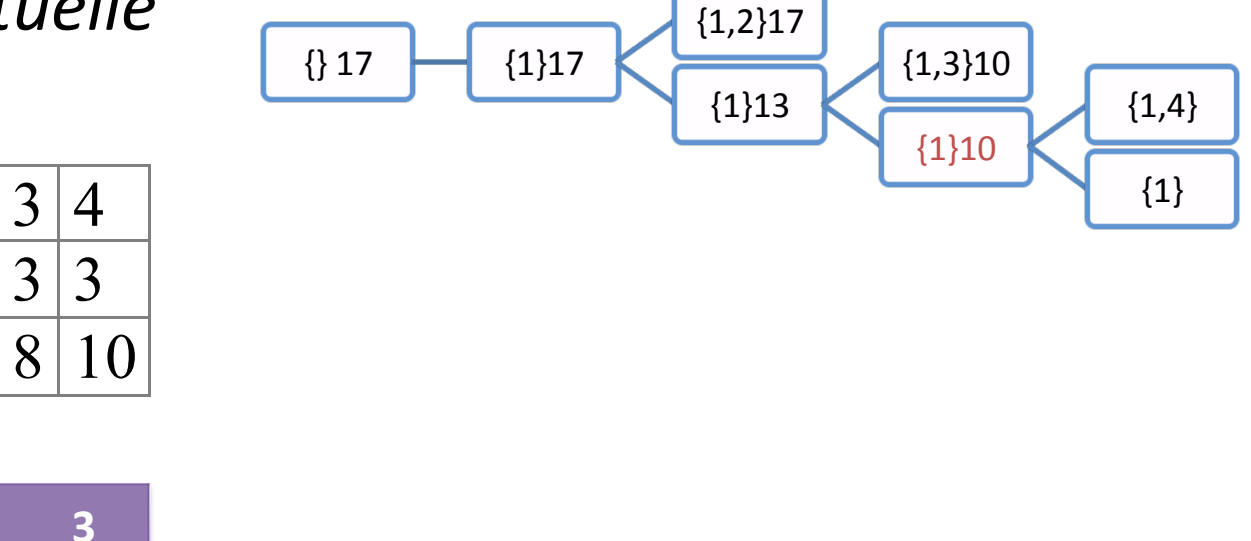

espérance

10 6

```
void sac_a_dos_rec(…){'
if(espérance[p] + en_cours->valeur <= solution->valeur) return;
if (p==données->nb || poids_min[p] + en_cours->poids <= données->poids) {
    if(en_cours->valeur > solution->valeur &&
         en_cours->poids <= données->poids)
    copier(en_cours,solution);
    return ;
}'
if (données-\geqo[p]+en_cours-\geqpoids \leq= données-\geqpoids) {
    ajouter(en cours, données->o[p]);
    sac_a_dos_rec(données, solution, en_cours, p+1);
    retirer dernier(en cours);
}'
sac_a_dos_rec(données, solution, en_cours, p+1);
}'
```
- Branch and bound permet de réduire significativement le temps d'exploration
	- Sauf si le surcoût du calcul des bornes est trop important
		- Calcul incrémental des bornes
	- Sauf si l'ordre d'exploration n'est pas bon
		- Singer un algorithme glouton
			- Trier le tableau suivant le rapport poids / performance

# Branch'and'Bound'' voyageur de commerce

- Borne maximum = solution proposée par algorithme glouton'
- Borne minimum = distance parcourue + distance minimale à parcourir
	- Distance'de'la'ville'courante'à'la'ville'de'départ;'
	- Mieux':'distance'à'la'ville'restant'à'visiter'la'plus'lointaine' de la ville initiale plus le retour à cette même ville initiale;
	- Somme des la somme des plus petites arêtes des villes à visiter;
	- …'
- Ordre de parcours :
	- Plus proche voisin non visité

# Optimisation voyageur de commerce

- · éviter les croisements
	- Complexité du test
		- *k* arêtes  $\rightarrow$  *k*-2 tests de croisement
		- Construction d'un chemin de longueur  $n \rightarrow O(n^2)$  tests
	- Le coût du test augmente avec la profondeur
	- L'impact du test diminue avec la profondeur
	- $\rightarrow$  Désactiver le test à partir d'un seuil